# SOA software

<span id="page-0-0"></span>**Managing WCF Services with Policy Manager Guide** 

**Copyright © 2010, SOA Software, Inc. Managing WCF Services with Policy Manager i** 

# *Trademarks*

SOA Software and the SOA Software logo are either trademarks or registered trademarks of SOA Software, Inc. Other product names, logos, designs, titles, words or phrases mentioned within this guide may be trademarks, service marks or trade names of SOA Software, Inc. or other third parties and may be registered in the U.S. or other jurisdictions.

# *Copyright*

**©**2001‐2010 SOA Software, Inc. All rights reserved. No material in this manual may be copied, reproduced, republished, uploaded, posted, transmitted, distributed or converted to any electronic or machine‐readable form in whole or in part without prior written approval from SOA Software, Inc.

# **Table of Contents**

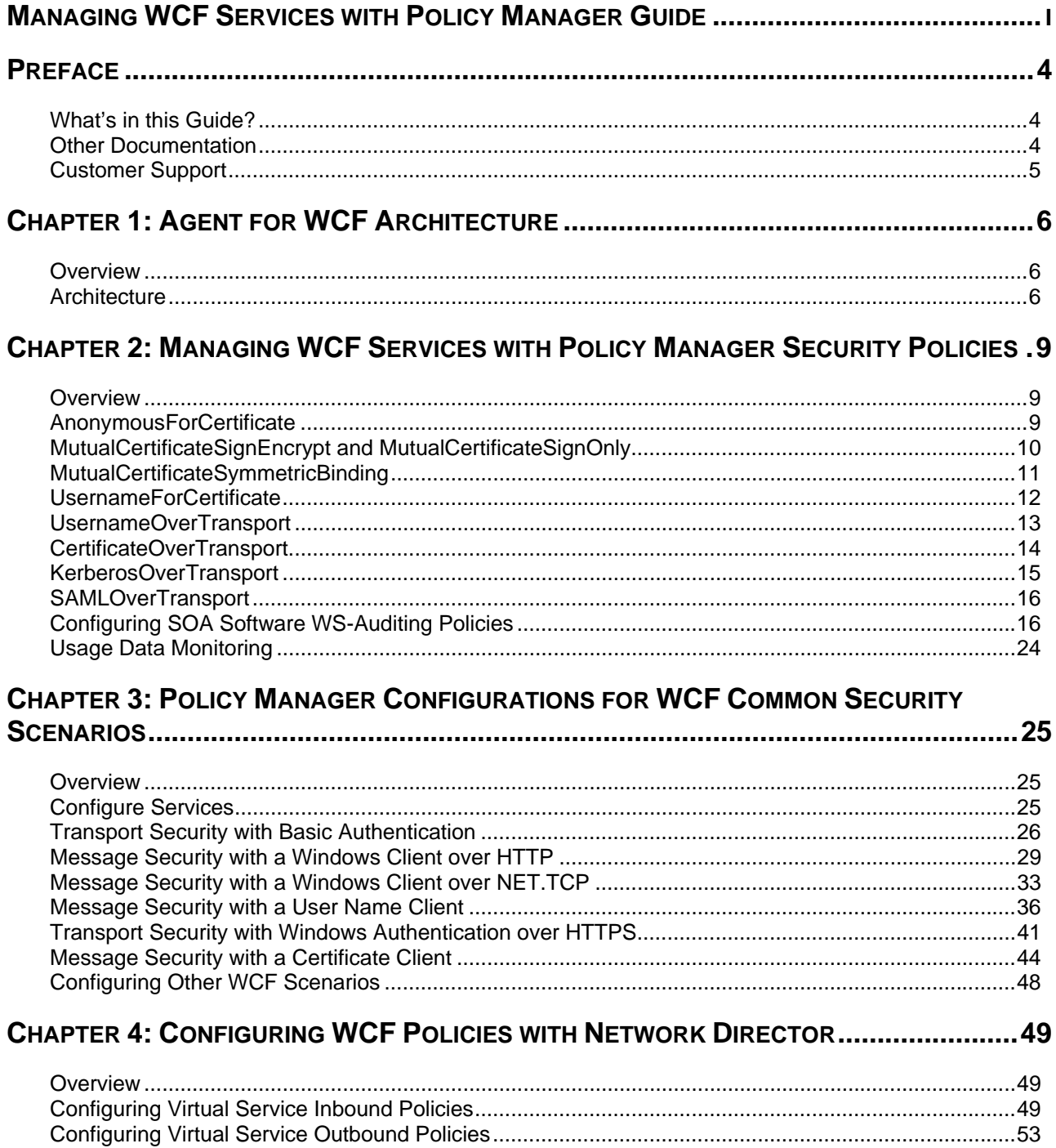

# <span id="page-3-0"></span>**Preface**

# **WHAT'S IN THIS GUIDE?**

<span id="page-3-1"></span>The Managing WCF Services with Policy Manager Guide provides an overview of the "Service" Manager Agent for WCF" architecture, and information on policy configuration and common security scenarios.

It includes the following chapters:

- Chapter 1, "Agent for WCF Architecture," provides an overview of the Agent for WCF solution and its three major components: soaBinding, SOA Agent Windows Service, and Centralized Internal Metabase.
- Chapter 2, "Managing WCF Services with Policy Manager Security Policies," describes the ʺOperationalʺ sample policies that are supported by the Agent for WCF and provides configuration details.
- Chapter 3, "Policy Manager Configurations for WCF Common Security Scenarios," describes typical Intranet and Internet scenarios that are described by the variations of Microsoft WCF wsHttpBinding and netTcpBinding configurations.
- Chapter 4, "Configuring WCF Policies with Network Director," describes typical policy configurations supported by Policy Manager when WCF services are virtualized through Network Director.

# <span id="page-3-2"></span>**OTHER DOCUMENTATION**

To effectively use this guide, you should have access to and a working knowledge of the concepts outlined in the following Policy Manager product documentation:

- Policy Manager 6.0 Installation Guide for Windows and UNIX Platforms
- Policy Manager Online Help
- Service Manager Agent for WCF Installation Guide
- Microsoft Visual Studio Add‐in Users Guide

# <span id="page-4-0"></span>**CUSTOMER SUPPORT**

SOA Software offers a variety of support services to our customers. The following options are available:

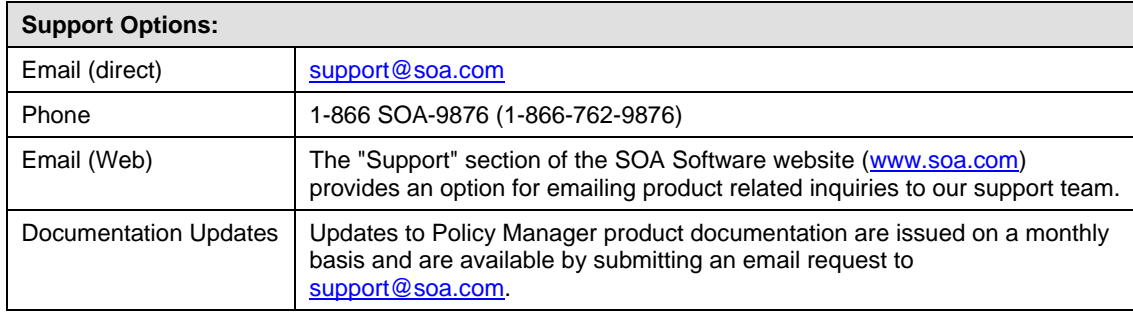

# <span id="page-5-0"></span>**Chapter 1: Agent for WCF Architecture**

# **OVERVIEW**

<span id="page-5-1"></span>The "Service Manager Agent for WCF" is built on top of Microsoft Windows Communication Foundation (WCF) technology and fully leverages Microsoft .NET Framework and WCF.

When services are enabled with SOA Software manageability they remain native WCF services. The Agent for WCF only drives the underlying WCF mechanism to dynamically enforce and/or implement security and standard interoperable and WCF specific policies. Additionally the Agent for WCF extends WCF with functionality not readily available out-of-the-box by Microsoft WCF (e.g., services monitoring, centralized messages recording, auditing, declarative authorization, etc.).

As a native WCF solution, the Agent for WCF is built using extensibility points of the WCF technology. Specifically, the Agent for WCF is leveraging the WCF notion of extensible WCF channels that are defined by WCF binding(s).

# <span id="page-5-2"></span>**ARCHITECTURE**

At the core of the Agent for WCF solution is a custom developed soaBinding, and a new WCF binding configuration element that is introduced to the WCF design and runtime as soon as the Agent is installed. The fundamental difference between an soaBinding and any other standard WCF binding is that an soaBinding is not configured with specific policies, text encoders or transport channel attributes, but instead carries only short links to a service endpoint registered in the SOA Software UDDI v3 Registry.

When the WCF Service Host is started during runtime, the soaBinding dynamically builds a standard WCF channel stack according to the policies defined in UDDI Registry database. In most cases the soaBinding extends the WCF channel stack with additional channels provided by SOA Software, which implements functionality unique to the Agent for WCF product. The diagram below shows the Agent for WCF high‐level architecture.

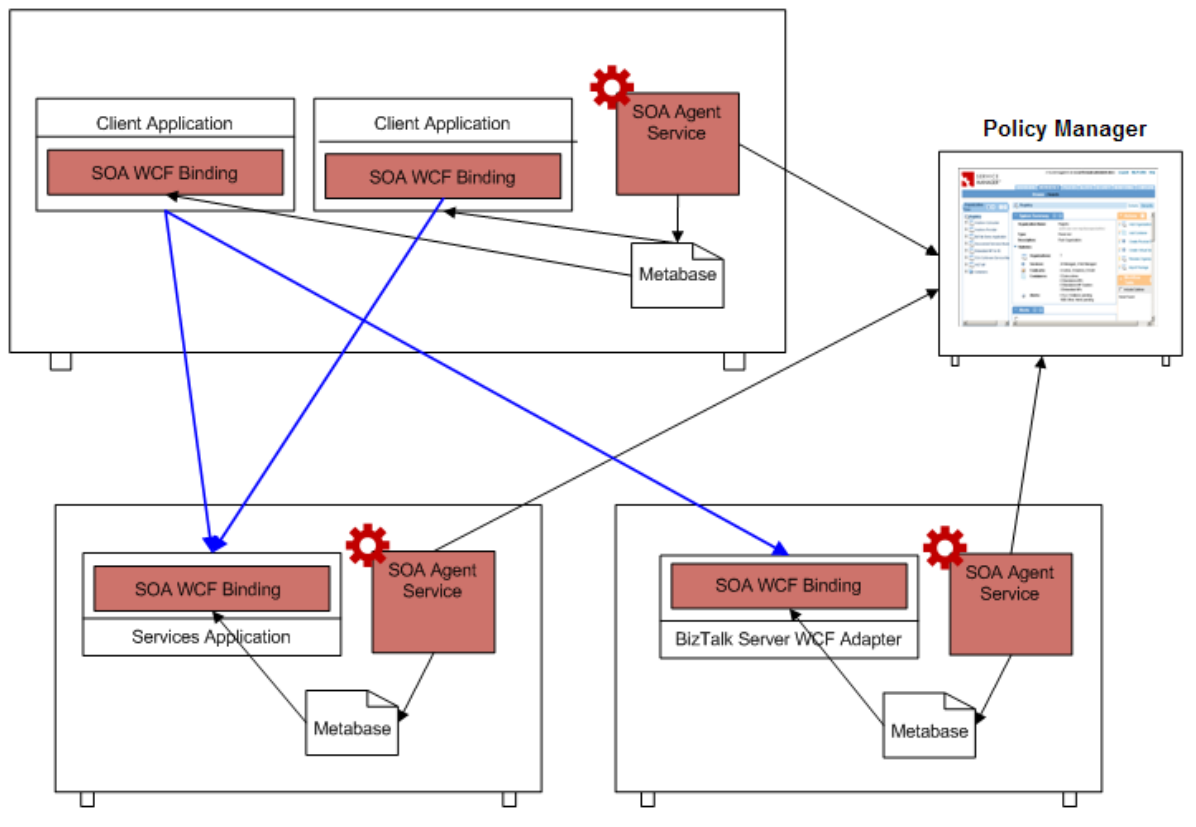

**Figure 1.1: Agent for WCF Architecture** 

The Agent for WCF solution includes three major components:

- 1. soaBinding ‐ A binding that replaces the standard WCF binding in application configuration files (ex., web.config).
- 2. SOA Agent Windows Service A service that is responsible for communication with the Policy Manager instance(s) on behalf of all soaBinding's available on a given computer.
- 3. Centralized Internal Metabase A persistent cache of the actual and current soaBinding configurations.

An soaBinding contains standard WCF binding functionality, and can be used with service endpoints or client endpoints. This symmetry results in two possible Agent container types that a single Agent for WCF installation can be configured with. These include Agent and Delegate container types. Agent containers manage service endpoints, and Delegate containers manage client endpoints. Each container is a logical grouping of either service or client WCF endpoints on a given computer.

Figure 1-1 illustrates a hypothetical setup where service application(s) are deployed in an IIS/WAS environment (bottom left computer) and a BizTalk Server environment (bottom right computer). The top left computer hosts client applications that call SOA Software managed services. Client applications are also shown as managed by the SOA Software soaBinding. It is not a requirement to place both client and service applications under management. They can be managed independently, or not managed.

Figure 1‐2 illustrates how the Agent for WCF leverages the WCF channel stack by placing and dynamically configuring standard WCF channels, as well as injecting custom built Intercepting channels.

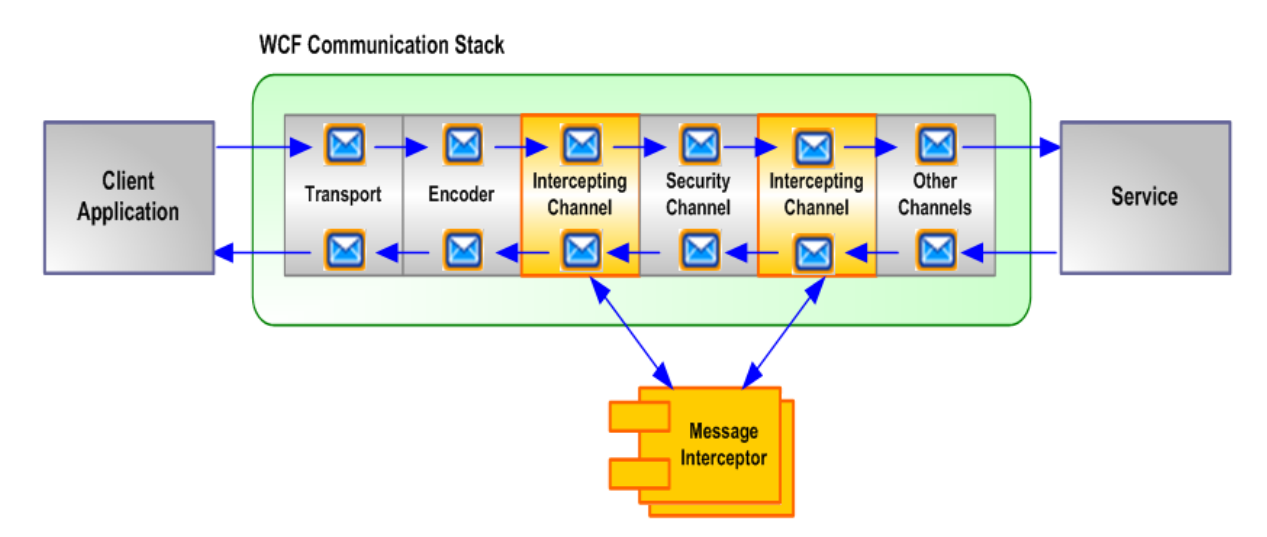

**Figure 1-2: Agent for WCF Communication Stack** 

# <span id="page-8-0"></span>**Chapter 2: Managing WCF Services with Policy Manager Security Policies**

# **OVERVIEW**

<span id="page-8-1"></span>Policy Manager is shipped with a series of pre-defined sample policies that illustrate common interoperable security scenarios. These policies are located in the Root Organization of the Policy Manager "Management Console" and can be used as a base policy and customized to meet your requirements. Sample policies are typically constructed using a Policy Manager "Aggregate" policy and include two or more added or referenced policies.

This chapter describes the "Operational" sample policies that are supported by the Agent for WCF and provides configuration details. Each section provides the following information:

- A description of the Policy Manager sample policy (Aggregate and associated policies).
- Notation indicating if the policy is supported by the Agent for WCF.
- A WCF binding configuration that matches the Policy Manager sample policy.
- Additional information if the policy requires configuration beyond what is illustrated in the WCF binding configuration.

# <span id="page-8-2"></span>**ANONYMOUSFORCERTIFICATE**

The AnonymousForCertificate policy is an Aggregate Policy that includes the following policies:

- AnonymousForCertificate\_part1 (WS‐Security Symmetric Binding Policy)
- AnonymousForCertificate\_part2 (WS‐Security Message Policy)

In this policy, the client is anonymous and the service is authenticated using an X.509 certificate. The WCF binding used is an instance of a Symmetric Binding. The SOAP body is signed and encrypted with the derived keys.

# **Supported by Agent for WCF**

Yes

#### **WCF Configuration**

```
<customBinding> 
   <binding name="AnonymousForCertificate"> 
     <security defaultAlgorithmSuite="TripleDesRsa15"
authenticationMode="AnonymousForCertificate"
```

```
requireDerivedKeys="true" securityHeaderLayout="Lax" includeTimestamp="true" 
      keyEntropyMode="CombinedEntropy" requireSignatureConfirmation="false" 
      messageProtectionOrder="SignBeforeEncryptAndEncryptSignature" 
      messageSecurityVersion="WSSecurity11WSTrustFebruary2005WSSecureConversationFebr
uary2005WSSecurityPolicy11BasicSecurityProfile10" /> 
     <textMessageEncoding messageVersion="Soap12" /> 
     <httpTransport authenticationScheme="Anonymous" /> 
   </binding> 
</customBinding>
```
The AnonymousForCertificate policy requires that the client be configured with the service's X.509 certificate. This is accomplished using endpoint behavior:

```
<endpointBehaviors> 
   <behavior name="ClientBehavior"> 
     <clientCredentials> 
       <serviceCertificate> 
         <defaultCertificate findValue="[certificate hash value]" 
              storeLocation="LocalMachine" storeName="My"
      x509FindType="FindByThumbprint"/> 
       </serviceCertificate> 
     </clientCredentials> 
   </behavior> 
</endpointBehaviors>
```
# <span id="page-9-0"></span>**MUTUALCERTIFICATESIGNENCRYPT AND MUTUALCERTIFICATESIGNONLY**

The MutualCertificateSignEncrypt policy is an Aggregate Policy that includes the following policies:

- MutualCertficateSignEncrypt\_part1 (WS-Security Asymmetric Binding Policy)
- MutualCertifcateSignEncrypt\_part2 (WS‐Security Message Policy)

In this policy, the client authenticates using an X.509 certificate which appears at the SOAP layer as the initiator token. The service is also authenticated using an X.509 certificate. The SOAP body will be signed and optionally encrypted.

The MutualCertificateSignOnly policy is an Aggregate Policy that includes the following policies:

- MutualCertficateSignOnly\_part1 (WS‐Security Asymmetric Binding Policy)
- MutualCertifcateSignOnly\_part2 (WS‐Security Message Policy)

In this policy, the client authenticates using an X.509 certificate which appears at the SOAP layer as the initiator token. The service is also authenticated using an X.509 certificate. The SOAP body will be signed.

#### **Supported by Agent for WCF**

Yes

# **WCF Configuration**

```
<customBinding> 
   <binding name="MutualCertificateDuplex"> 
     <security defaultAlgorithmSuite="TripleDesRsa15"
authenticationMode="MutualCertificateDuplex" 
      requireDerivedKeys="false" securityHeaderLayout="Lax" includeTimestamp="true" 
      keyEntropyMode="CombinedEntropy" messageProtectionOrder="SignBeforeEncrypt" 
      messageSecurityVersion="WSSecurity10WSTrustFebruary2005WSSecureConversationFebr
      uary2005WSSecurityPolicy11BasicSecurityProfile10" 
      requireSignatureConfirmation="false" /> 
     <textMessageEncoding messageVersion="Soap12" /> 
     <httpTransport authenticationScheme="Anonymous" /> 
   </binding> 
</customBinding>
```
The MutualCertficateSignEncrypt and MutualCertificateSignOnly policies require the client to be configured with the service's X.509 certificate. This is accomplished using endpoint behavior:

```
<endpointBehaviors> 
   <behavior name="ClientBehavior"> 
     <clientCredentials> 
       <serviceCertificate> 
         <defaultCertificate findValue="[certificate hash value]" 
              storeLocation="LocalMachine" storeName="My"
      x509FindType="FindByThumbprint"/> 
       </serviceCertificate> 
     </clientCredentials> 
   </behavior> 
</endpointBehaviors>
```
# <span id="page-10-0"></span>**MUTUALCERTIFICATESYMMETRICBINDING**

The MutualCertificateSymmetricBinding policy is an Aggregate Policy that includes the following policies:

- MutualCertificateSymmetricBinding\_part1 (WS‐Security Symmetric Binding Policy)
- MutualCertificateSymmetricBinding\_part2 (WS‐Security Message Policy)
- MutualCertificateSymmetricBinding\_part3 (WS‐Security Supporting Tokens Policy)

In this policy, the client authenticates using an X.509 certificate as an endorsing supporting token. The service is also authenticated using an X.509 certificate. The binding used is a symmetric binding with the protection token being a key generated by the client, encrypted with the public key of the service. The SOAP body is signed and encrypted by the derived keys.

#### **Supported by the AGENT for WCF**

Yes

#### **WCF Configuration**

```
<customBinding> 
   <binding name="MutualCertificate">
```

```
 <security defaultAlgorithmSuite="TripleDesRsa15"
authenticationMode="MutualCertificate" 
      requireDerivedKeys="true" securityHeaderLayout="Lax" includeTimestamp="true" 
      keyEntropyMode="CombinedEntropy"
      messageProtectionOrder="SignBeforeEncryptAndEncryptSignature" 
      messageSecurityVersion="WSSecurity11WSTrustFebruary2005WSSecureConversationFebr
uary2005WSSecurityPolicy11BasicSecurityProfile10" 
      requireSignatureConfirmation="false" /> 
     <textMessageEncoding messageVersion="Soap12" /> 
     <httpTransport authenticationScheme="Anonymous" /> 
   </binding> 
</customBinding>
```
The MutualCertificateSymmetricBinding policy requires that the client be configured with the service's X.509 certificate and its own certificate. This is accomplished using endpoint behavior:

```
<endpointBehaviors> 
   <behavior name="ClientBehavior"> 
     <clientCredentials> 
       <clientCertificate findValue="[certificate hash value]"
              storeLocation="LocalMachine" storeName="My"
      x509FindType="FindByThumbprint" /> 
       <serviceCertificate> 
         <defaultCertificate findValue="e0202fe0253d76c587c52bc96811357d46a010da" 
             storeLocation="LocalMachine" storeName="My"
      x509FindType="FindByThumbprint"/> 
       </serviceCertificate> 
     </clientCredentials> 
   </behavior> 
</endpointBehaviors>
```
# <span id="page-11-0"></span>**USERNAMEFORCERTIFICATE**

The UsernameForCertificate policy is an Aggregate Policy that includes the following policies:

- UsernameForCertificate\_part1 (WS‐Security Symmetric Binding Policy)
- UsernameForCertificate\_part2 (WS‐Security Message Policy)
- UsernameForCertificate\_part3 (WS‐Security Supporting Tokens Policy)

In this policy, the client authenticates to the service using a Username Token which appears at the SOAP layer as a signed supporting token. The service authenticates to the client using an X.509 certificate. The binding used is a symmetric binding with the protection token being a key generated by the client, encrypted with the public key of the service. The SOAP body is signed and encrypted by the derived keys.

#### **Supported by the Agent for WCF**

Yes

#### **WCF Configuration**

```
<customBinding> 
   <binding name="UserNameForCertificate">
```

```
 <security defaultAlgorithmSuite="TripleDesRsa15"
authenticationMode="UserNameForCertificate" 
      requireDerivedKeys="true" securityHeaderLayout="Lax" includeTimestamp="true" 
      keyEntropyMode="CombinedEntropy" requireSignatureConfirmation="false"
      messageProtectionOrder="SignBeforeEncryptAndEncryptSignature" 
      messageSecurityVersion="WSSecurity11WSTrustFebruary2005WSSecureConversationFebr
uary2005WSSecurityPolicy11BasicSecurityProfile10" /> 
     <textMessageEncoding messageVersion="Soap12" /> 
     <httpTransport authenticationScheme="Anonymous" /> 
   </binding> 
</customBinding>
```
The UsernameForCertificate policy requires that the client be configured with the service's X.509 certificate. This is accomplished using endpoint behavior:

```
<endpointBehaviors> 
   <behavior name="ClientBehavior"> 
     <clientCredentials> 
       <serviceCertificate> 
         <defaultCertificate findValue="[certificate hash value]" 
              storeLocation="LocalMachine" storeName="My"
      x509FindType="FindByThumbprint"/> 
       </serviceCertificate> 
     </clientCredentials> 
   </behavior> 
</endpointBehaviors>
```
The client must provide username/password credentials. This is accomplished with the proxy class:

```
EchoServiceClient client = new EchoServiceClient("Endpoint"); 
client.ClientCredentials.UserName.UserName = "Tester"; 
client.ClientCredentials.UserName.Password = "password";
```
# <span id="page-12-0"></span>**USERNAMEOVERTRANSPORT**

The UsernameOverTransport policy is an Aggregate Policy that includes the following policies:

- UsernameOverTransport\_part1 (WS‐Security Transport Binding Policy)
- UsernameOverTransport part2 (WS‐Security Supporting Tokens Policy)

In this policy, the client authenticates with a Username Token which appears at the SOAP layer as a signed supporting token that is always sent from the initiator to the recipient. The service is authenticated using an X.509 certificate at the transport layer. The binding used is a transport binding.

#### **Supported by the Agent for WCF**

Yes

# **WCF Configuration**

<customBinding>

```
 <binding name="UserNameOverTransport"> 
     <security defaultAlgorithmSuite="Default"
authenticationMode="UserNameOverTransport" 
      requireDerivedKeys="true" securityHeaderLayout="Lax" includeTimestamp="true" 
      keyEntropyMode="CombinedEntropy"
      messageSecurityVersion="WSSecurity11WSTrustFebruary2005WSSecureConversationFebr
      uary2005WSSecurityPolicy11BasicSecurityProfile10"/> 
     <textMessageEncoding messageVersion="Soap12" /> 
     <httpsTransport authenticationScheme="Anonymous" /> 
   </binding> 
</customBinding>
```
The client must provide username/password credentials. This is accomplished with the proxy class:

```
EchoServiceClient client = new EchoServiceClient("Endpoint"); 
client.ClientCredentials.UserName.UserName = "Tester"; 
client.ClientCredentials.UserName.Password = "password";
```
# <span id="page-13-0"></span>**CERTIFICATEOVERTRANSPORT**

The CertificateOverTransport policy is an Aggregate Policy that includes the following policies:

- CertificateOverTransport\_part1 (WS‐Security Transport Binding Policy)
- CertificateOverTransport part2 (WS‐Security Supporting Tokens Policy)

In this policy, the client authenticates using an X.509 certificate which appears at the SOAP layer as an endorsing supporting token that is always sent from the initiator to the recipient. The service is authenticated using an X.509 certificate at the transport layer. The binding used is a transport binding.

#### **Supported by Agent for WCF**

Yes

#### **WCF Configuration**

```
<customBinding> 
   <binding name="CertificateOverTransport"> 
     <security defaultAlgorithmSuite="Default"
authenticationMode="CertificateOverTransport" 
      requireDerivedKeys="true" securityHeaderLayout="Lax" includeTimestamp="true" 
      keyEntropyMode="CombinedEntropy"
      messageSecurityVersion="WSSecurity11WSTrustFebruary2005WSSecureConversationFebr
      uary2005WSSecurityPolicy11BasicSecurityProfile10"/> 
     <textMessageEncoding messageVersion="Soap12" /> 
     <httpsTransport authenticationScheme="Anonymous" /> 
   </binding> 
</customBinding>
```
The client must be configured with its own certificate. This is accomplished using endpoint behavior:

```
<endpointBehaviors> 
  <behavior name="ClientBehavior"> 
     <clientCredentials> 
       <clientCertificate findValue="9cbdd7b964f2113cc0182765c7293891b52591b4"
             storeLocation="LocalMachine" storeName="My"
      x509FindType="FindByThumbprint" /> 
     </clientCredentials> 
   </behavior> 
</endpointBehaviors>
```
# <span id="page-14-0"></span>**KERBEROSOVERTRANSPORT**

The KerberosOverTransport policy is an Aggregate Policy that includes the following policies:

- KerberosOverTransport\_part1 (WS-Security Transport Binding Policy)
- KerberosOverTransport part2 (WS‐Security Supporting Tokens Policy)

In this policy, the client authenticates to the service using a Kerberos ticket. The Kerberos token appears at the SOAP layer as an endorsing supporting token. The service is authenticated using an X.509 certificate at the transport layer. The binding is a transport binding.

#### **Supported by the Agent for WCF**

Yes

#### **WCF Configuration**

```
<customBinding> 
   <binding name="KerberosOverTransport"> 
     <security defaultAlgorithmSuite="Basic128"
authenticationMode="KerberosOverTransport" 
      requireDerivedKeys="false" securityHeaderLayout="Lax" includeTimestamp="true" 
      keyEntropyMode="CombinedEntropy"
      messageSecurityVersion="WSSecurity11WSTrustFebruary2005WSSecureConversationFebr
      uary2005WSSecurityPolicy11BasicSecurityProfile10"/> 
     <textMessageEncoding messageVersion="Soap12" /> 
     <httpsTransport authenticationScheme="Anonymous" /> 
   </binding> 
</customBinding>
```
The client has to provide Windows credentials that can be done either implicitly, using current process identity, or explicitly with the proxy class:

```
EchoServiceClient client = new EchoServiceClient("Endpoint"); 
client.ClientCredentials.Windows.ClientCredential.Domain = "DEV"; 
client.ClientCredentials.Windows.ClientCredential.UserName = "testuser"; 
client.ClientCredentials.Windows.ClientCredential.Password = "password";
```
# <span id="page-15-0"></span>**SAMLOVERTRANSPORT**

The SAMLOverTransport policy is an Aggregate Policy that includes the following policies:

- SAMLOverTransport\_part1 (WS-Security Transport Binding Policy)
- SAMLOverTransport\_part2 (WS-Security Supporting Tokens Policy)

In this policy, the client authenticates with a SAML Token which appears at the SOAP layer as a signed supporting token that is always sent from the initiator to the recipient. The service is authenticated using an X.509 certificate at the transport layer. The binding used is a transport binding.

#### **Supported by Agent for WCF**

No

# <span id="page-15-1"></span>**CONFIGURING SOA SOFTWARE WS-AUDITING POLICIES**

Policy Manager provides the following policy types that are used to configure monitoring and recording on service operations.

# **WS-Auditing Service Policy**

The WS‐Auditing Service Policy can be assigned to a binding or a binding operation, and indicates when usage monitoring and recording will be applied to an intercepted message. The following policy assignment scenarios apply:

- If assigned to a binding, all messages in all operations will be monitored.
- If assigned to an operation, all messages related to the operation will be monitored.

This policy deals with an envelope‐abstract message. This means if a SOAP message is intercepted, all provided XPath expressions will be evaluated starting from the first element inside the <soap:Body/>.

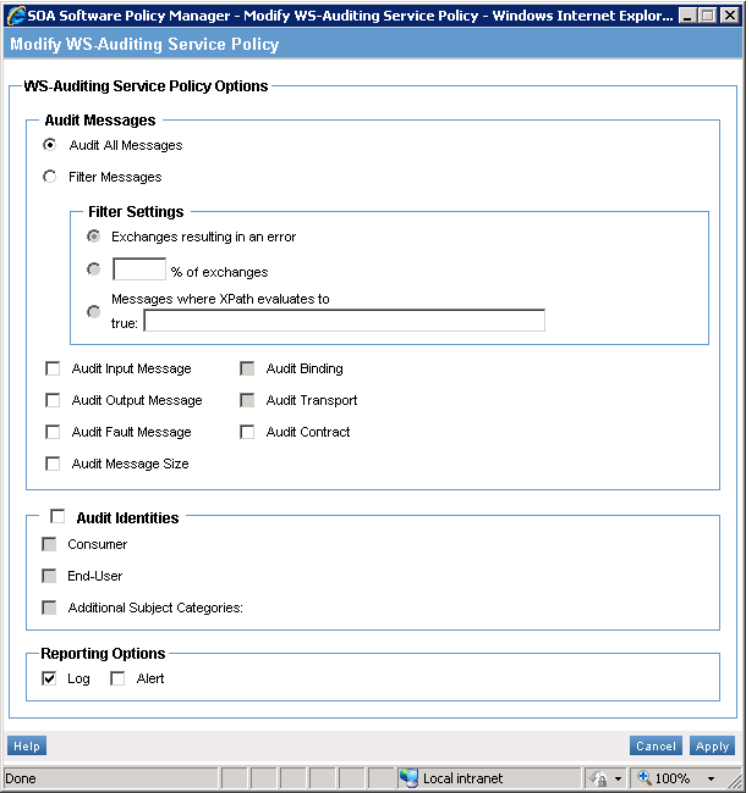

**Figure 2-1: Modify WS-Auditing Service Policy** 

The Agent for WCF supports the following configuration options:

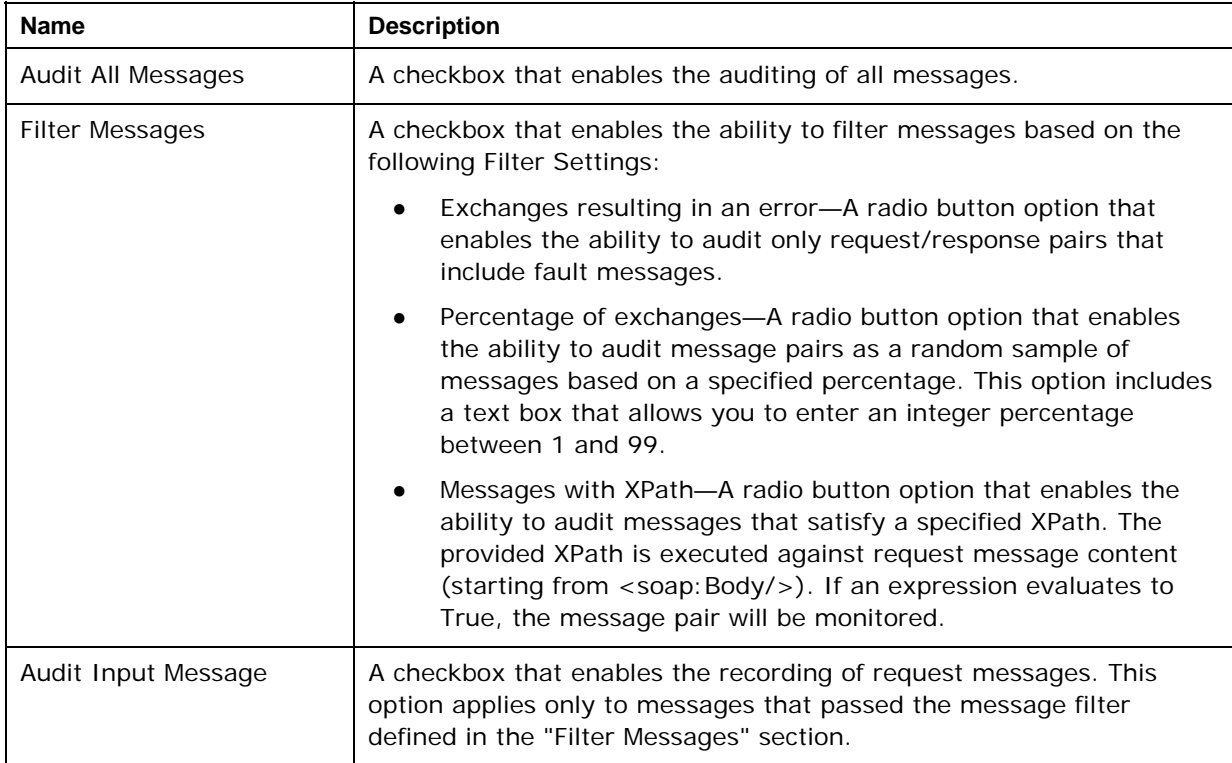

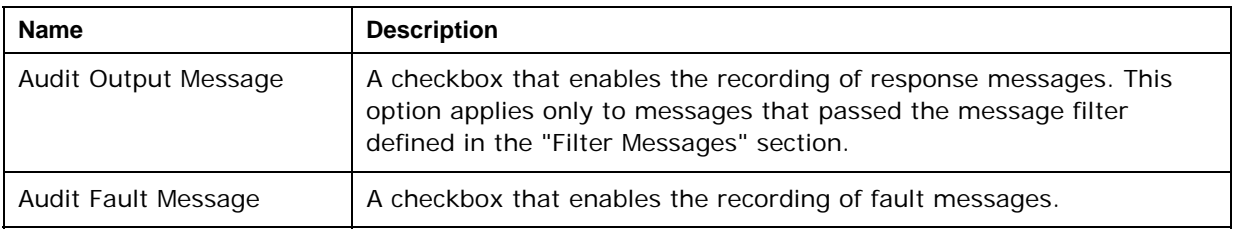

The remaining policy options are not applicable to the Agent for WCF.

#### **WS-Auditing Message Policy**

The WS‐Auditing Message Policy can only be assigned to a message inside a binding and indicates what message content should be recorded. This policy can only be applied to a message belonging to an operation that has a WS‐Auditing Service Policy assigned, or is inside a binding with such policy.

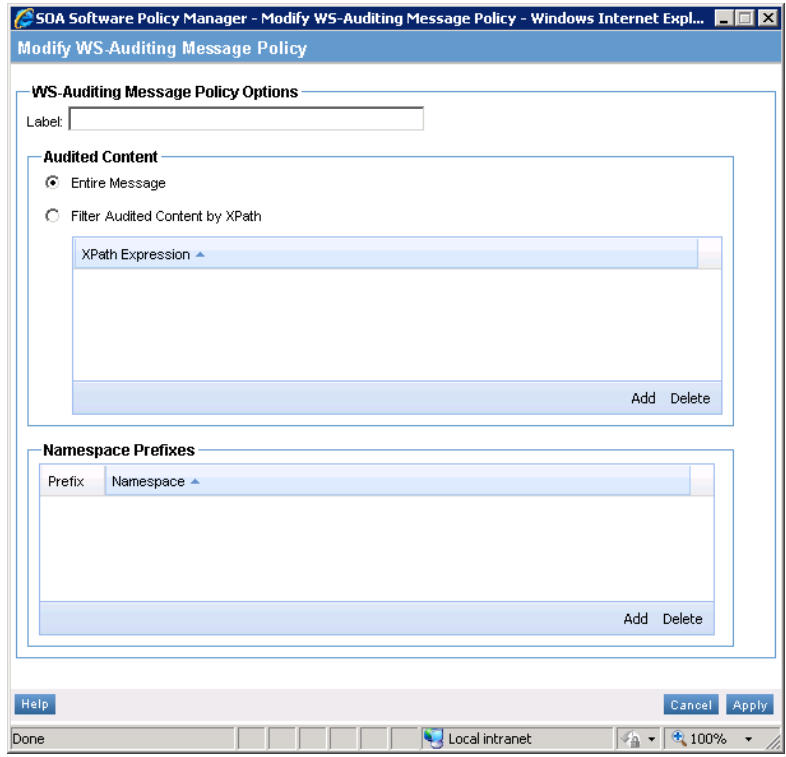

**Figure 2-2: Modify WS-Auditing Message Policy** 

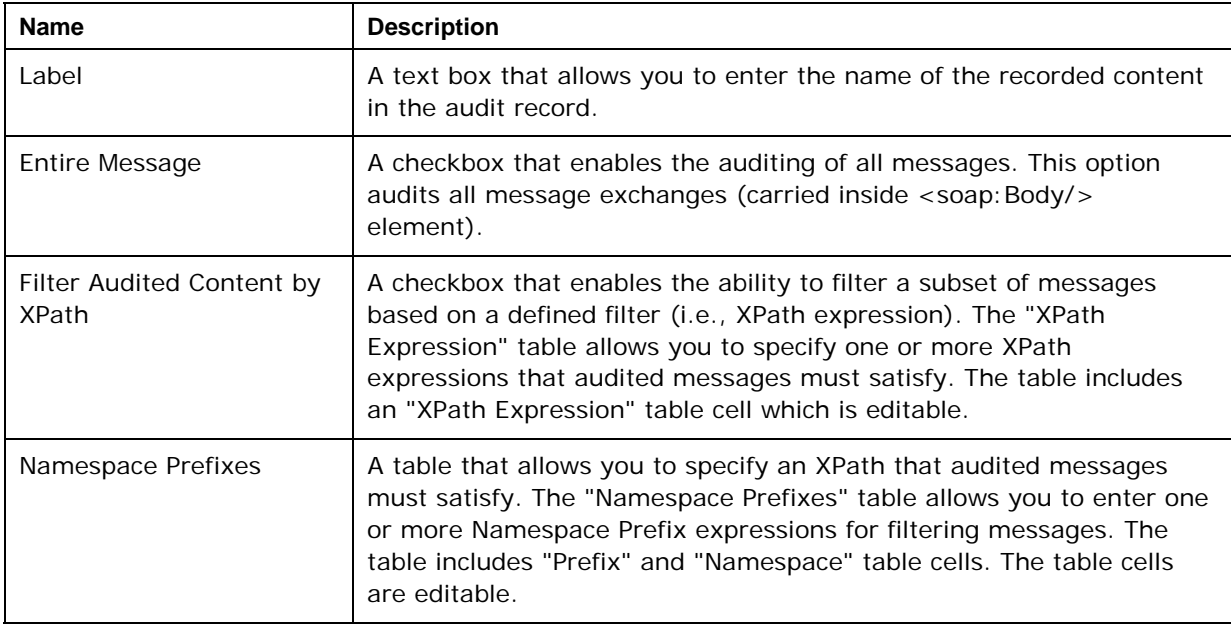

The Agent for WCF supports the following configuration options:

#### **WS-Auditing SOAP Service Policy**

The WS‐Auditing SOAP Service Policy is similar to the WS‐Auditing Service Policy and can be assigned to a binding or a binding operation. It indicates when usage monitoring and recording will be applied to an intercepted message. The following policy assignment scenarios apply:

- If assigned to a binding, all messages in all operations will be monitored.
- If assigned to an operation, all messages related to the operation will be monitored.

In contrast with the WS‐Auditing Service Policy, the WS‐Auditing Service Policy works specifically with SOAP bindings so XPath expressions are evaluated starting from the <soap:Envelope/> element.

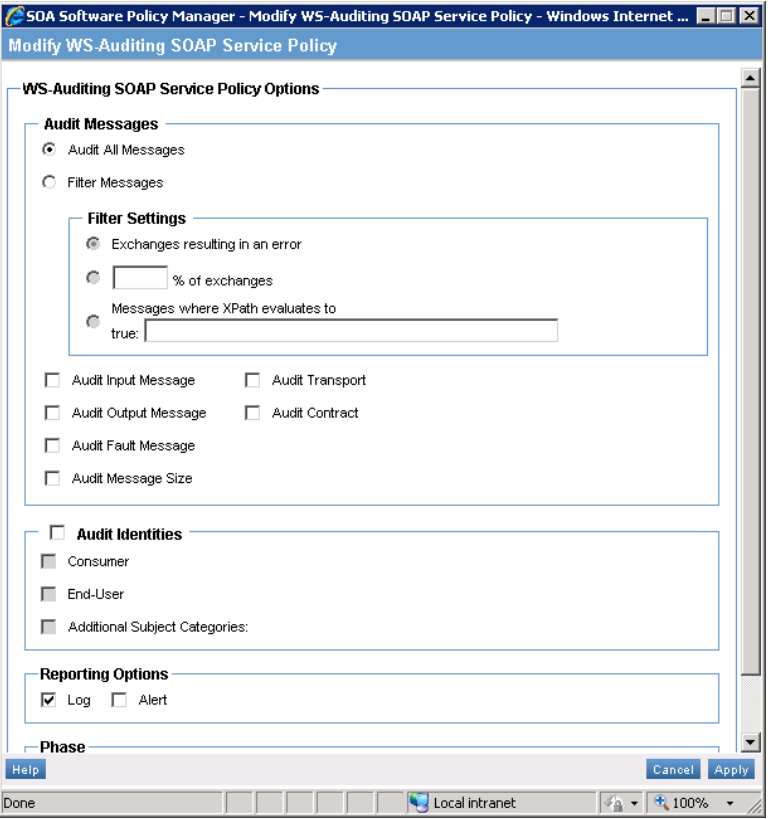

**Figure 2-3: Modify WS-Auditing SOAP Service Policy** 

The set of options in the "WS-Auditing SOAP Service Policy" is similar to WS-Auditing Service Policy options with the addition of the Phase property. This option indicates where message recording should occur. If it is set to "Application," messages are recorded close to the service level (i.e., after the security header has already been processed and message content has been decoded). If "Phase" is set to "Wire," messages are recorded close to the transport (i.e., before message content has been modified by the channel stack). Note, that if recording is not enabled with the "Audit Input Message" or "Audit Output Message" option, this property has no affect on the message processing.

#### **WS-Auditing SOAP Message Policy**

The WS‐Auditing SOAP Message Policy is similar to the WS‐Auditing Message Policy and can only be assigned to a message inside a binding. This policy indicates what SOAP message content should be recorded. In contrast with the WS‐Auditing Message Policy, the WS‐Auditing SOAP Message Policy works specifically with SOAP bindings and SOAP messages. XPath expressions are evaluated starting from <soap:Envelope/> element.

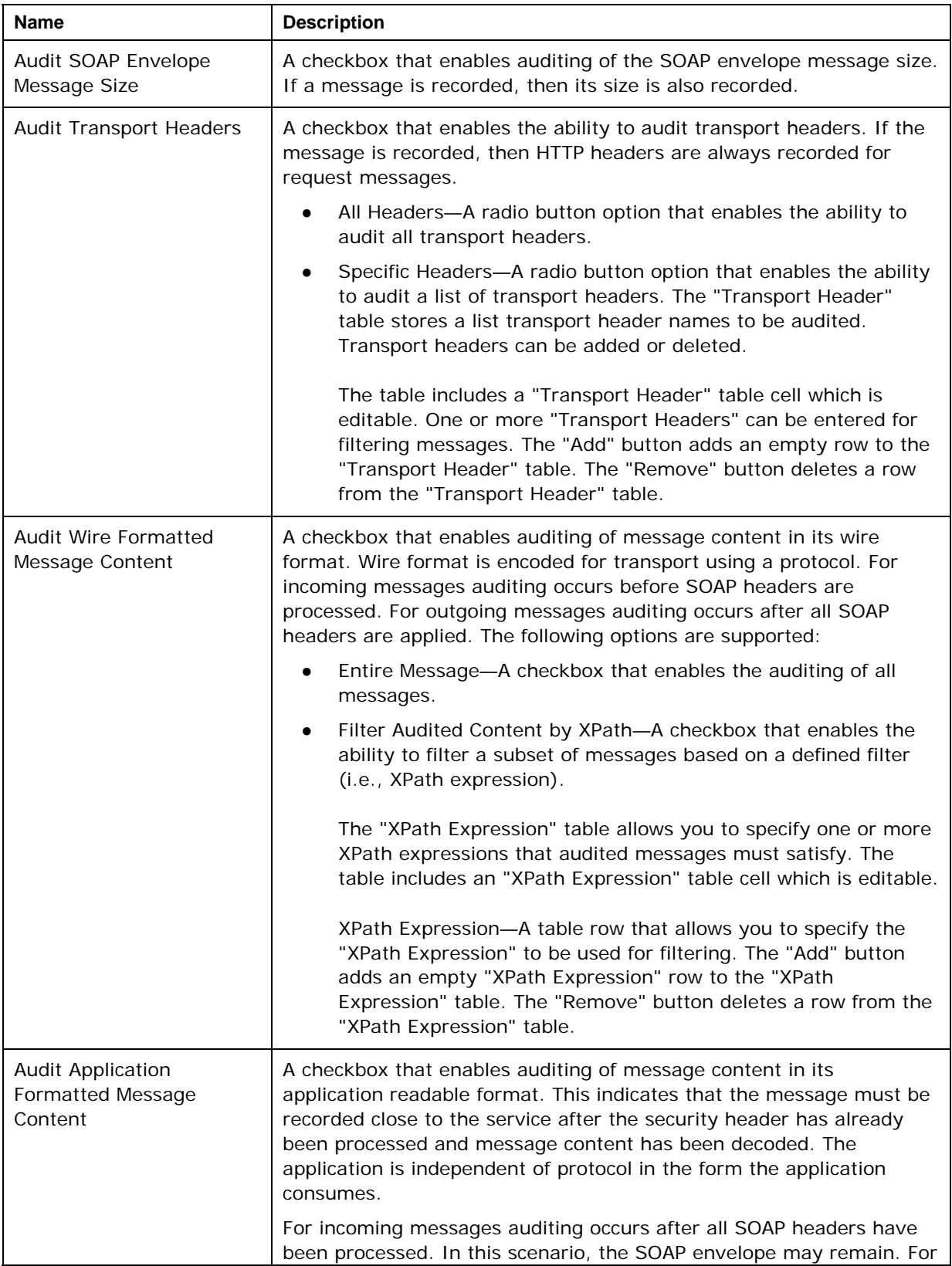

The Agent for WCF supports the following configuration options:

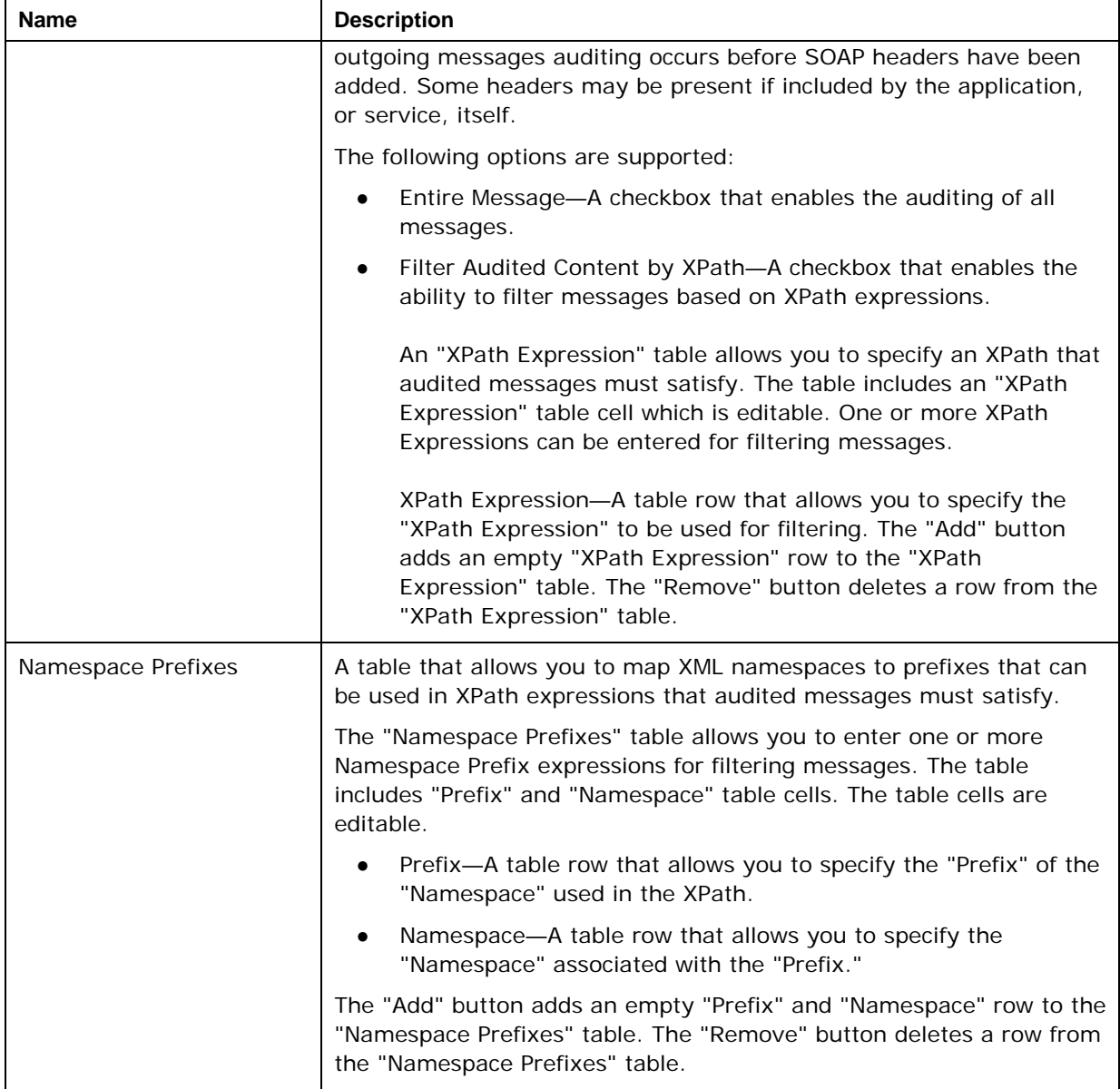

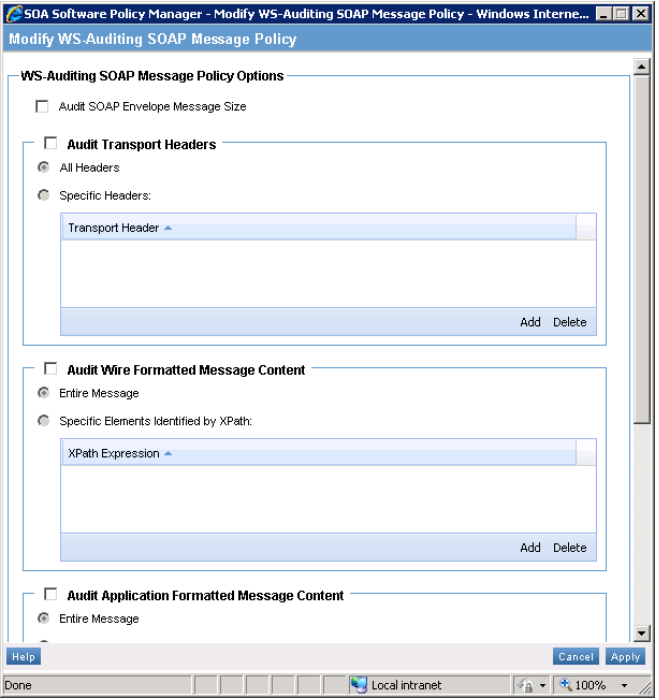

**Figure 2-4: Modify WS-Auditing SOAP Message Policy #1** 

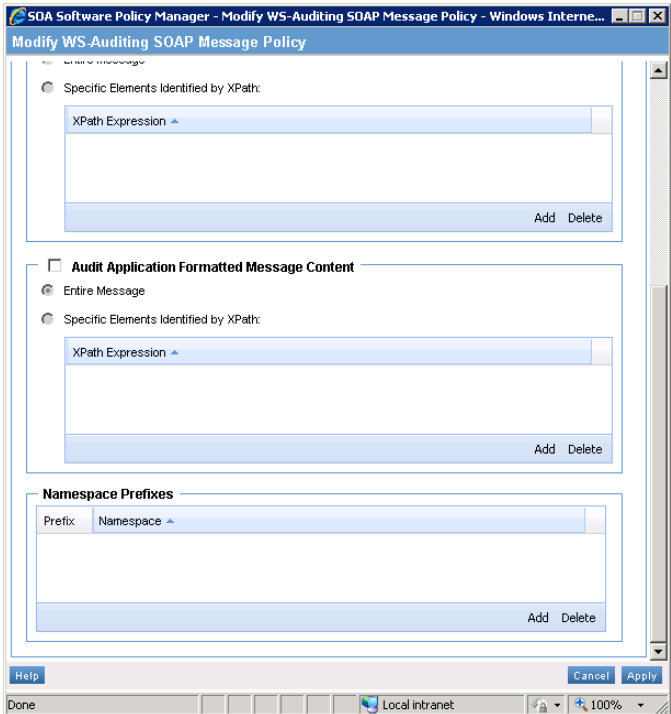

**Figure 2-5: Modify WS-Auditing SOAP Message Policy #2** 

# <span id="page-23-0"></span>**USAGE DATA MONITORING**

Policy Manager includes two sample auditing policies that can be assigned to service bindings or operations inside a binding. Both policies are based on WS‐Auditing Service Policy types, which deal with the message content inside SOAP body.

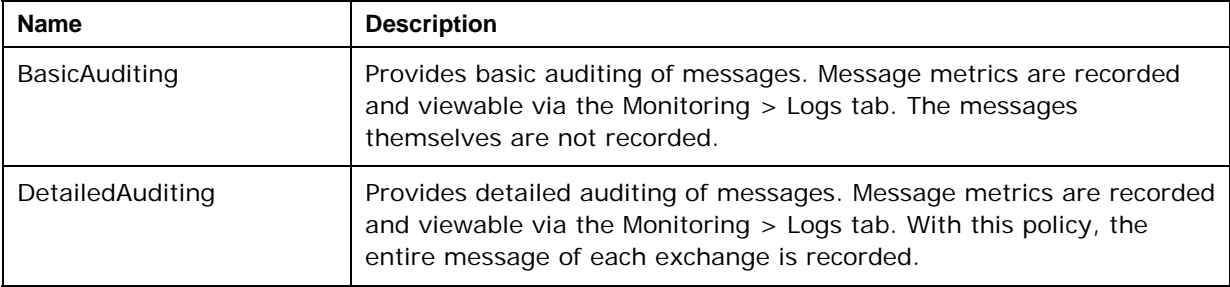

# <span id="page-24-0"></span>**Chapter 3: Policy Manager Configurations for WCF Common Security Scenarios**

# **OVERVIEW**

<span id="page-24-1"></span>Microsoft WCF Common Security Scenarios ([http://msdn.microsoft.com/en](http://msdn.microsoft.com/en-us/library/ms730301.aspx)‐ [us/library/ms730301.aspx\)](http://msdn.microsoft.com/en-us/library/ms730301.aspx) define typical Intranet and Internet scenarios that are described by the variations of the Microsoft WCF wsHttpBinding and netTcpBinding configurations.

This chapter describes interoperable security and Microsoft‐specific use cases.

# <span id="page-24-2"></span>**CONFIGURE SERVICES**

To configure services registered with Policy Manager with Microsoft WCF Common Security Scenarios, begin by registering physical services in Policy Manager. Services should not have policies attached. Each service must include a SOAP 1.2 binding. A WCF service endpoint for the configuration may be described by the following customBinding:

```
 <customBinding>
   <binding name="BasicHttpBindingSoap12">
     <textMessageEncoding messageVersion="Soap12"/>
     <httpTransport/>
  </binding>
 </customBinding>
```
If you start with registering a physical service with a SOAP 1.1 endpoint binding instead (e.g., endpoint is configured with the default WCF basichttpBinding), the WCF configurations will still be valid after applying the procedures described below. The effective WCF configurations will then be equivalent to variations of the WCF customBinding rather than wsHttpBinding or netTcpBinding.

Alternatively, you can create a new SOAP 1.2 binding for an existing service using the "Add" Binding" function available in the "Configure > Registry > Bindings" section of the Policy Manager "Management Console."

#### **To Configure a Binding**

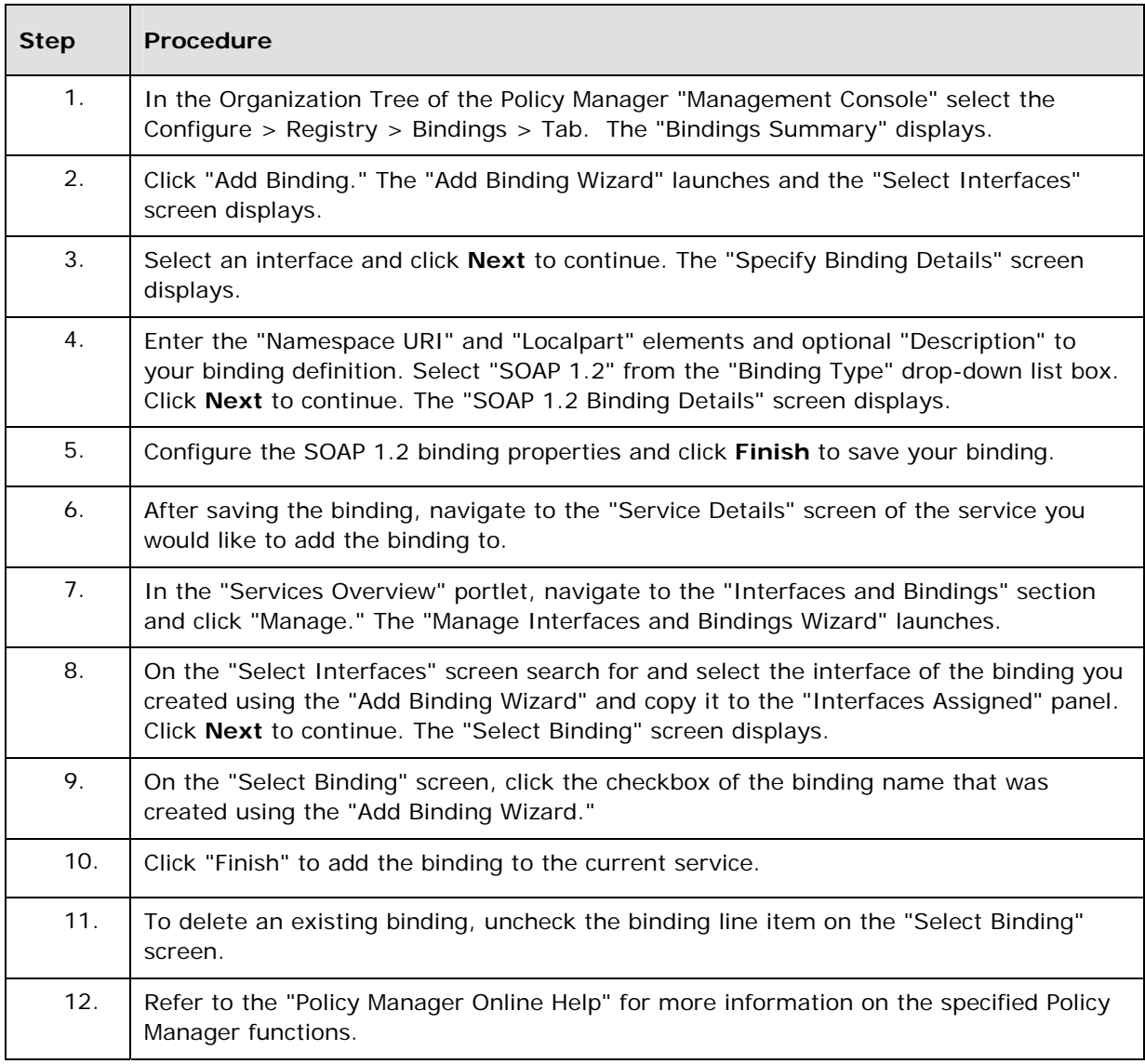

# <span id="page-25-0"></span>**TRANSPORT SECURITY WITH BASIC AUTHENTICATION**

The following illustration shows a Windows Communication Foundation (WCF) service and client. The server needs a valid X.509 certificate that can be used for Secure Sockets Layer (SSL), and the clients must trust the server's certificate ([http://msdn.microsoft.com/en](http://msdn.microsoft.com/en-us/library/ms733775.aspx)[us/library/ms733775.aspx\)](http://msdn.microsoft.com/en-us/library/ms733775.aspx).

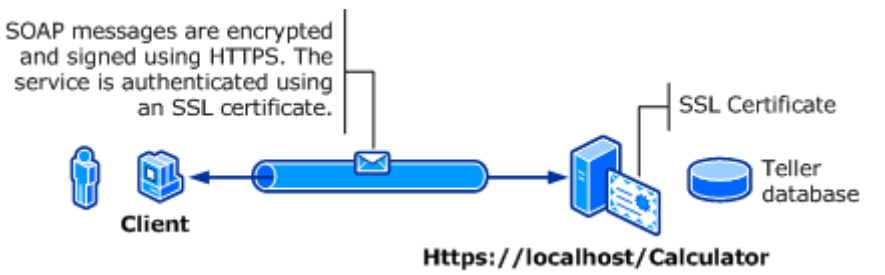

**Figure 3-1: WCF Service and Client** 

#### **Interoperability**

Yes

# **WCF Configuration**

```
 <wsHttpBinding>
  <binding name="BasicAuthOverHttps">
    <security mode="Transport">
      <transport clientCredentialType="Basic" />
    </security>
 </binding>
 </wsHttpBinding>
```
# **Policy Manager Configuration**

The following procedure illustrates how to configure Transport Security with Basic Authentication.

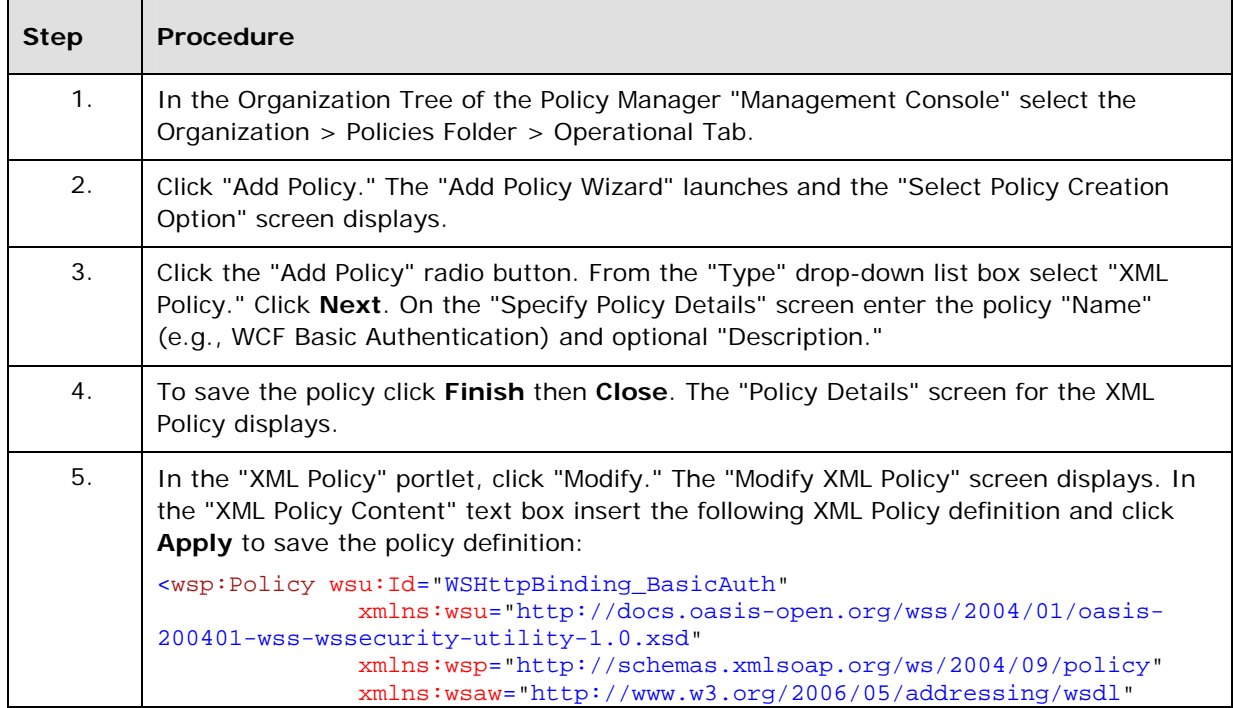

#### **To Configure Transport Security with Basic Authentication**

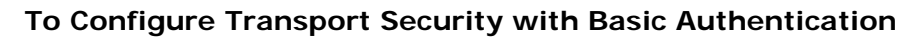

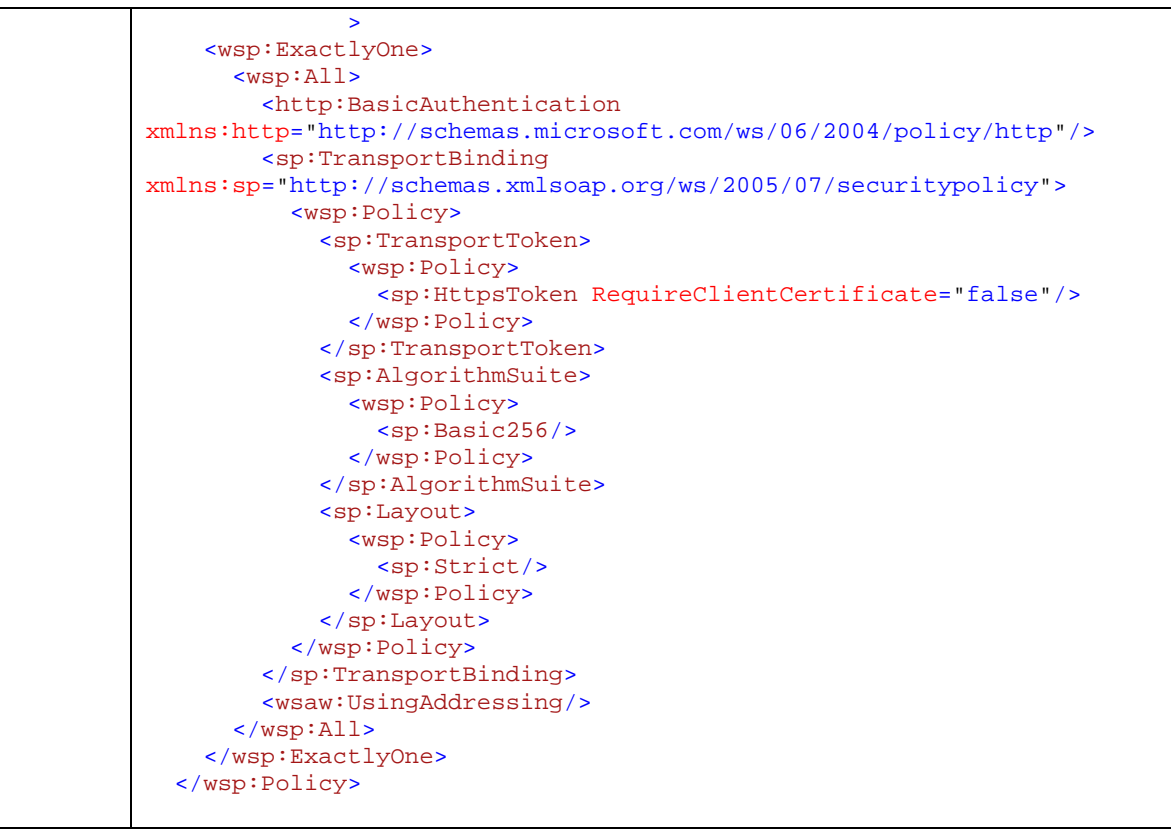

The following procedure illustrates how to attach a policy to a service endpoint.

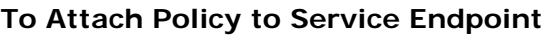

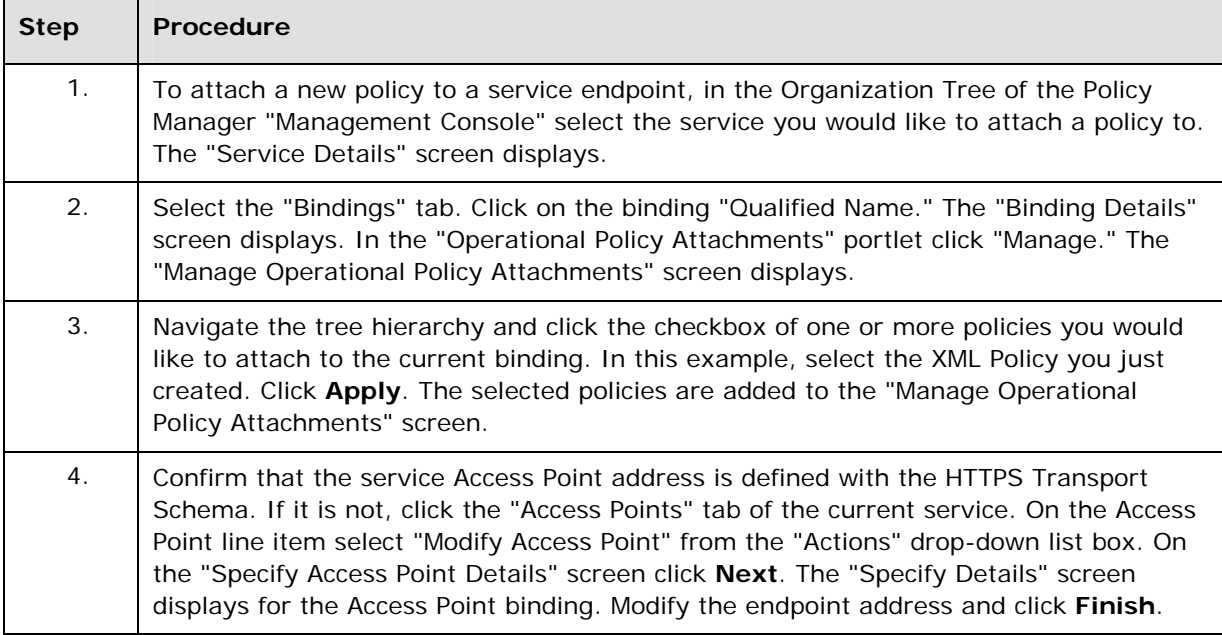

#### **Testing Service**

If your physical service is managed by the Agent for WCF and it is tested by the WCF client application managed by the SOA Software WCF Delegate, reconfiguring with either a service or client application is not required as they are both managed by SOA Software. Note: if a service is deployed in IIS Server, confirm that Basic Authentication is enabled for the virtual directory that hosts your service. If Basic Authentication is not enabled, the WCF service will throw an exception at startup.

If you are testing a service with an external tool that is not managed by the SOA Software Delegate, use the service metadata URL ("WSDL URL" link) on the "Service Overview" portlet to generate a proxy, sample messages, and configurations relevant to your external tool.

# <span id="page-28-0"></span>**MESSAGE SECURITY WITH A WINDOWS CLIENT OVER HTTP**

This scenario is the default configuration of the wsHttpBinding and uses message level security based on SSPI Negotiation (NTLM/Kerberos) and Secure Conversation protocols.

#### **Interoperability**

Yes

#### **WCF Configuration**

```
 <wsHttpBinding>
  <binding name="Default"/>
 </wsHttpBinding>
```
# **Policy Manager Configuration**

The following procedure illustrates how to configure Message Security with a Windows Client over HTTP.

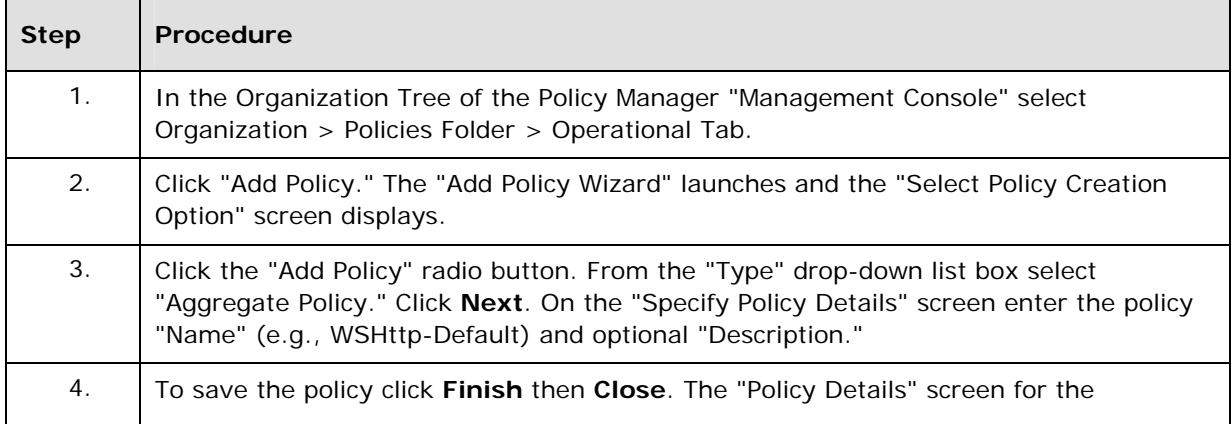

#### **To Configure Message Security with a Windows Client over HTTP**

|    | Aggregate Policy displays.                                                                                                    |
|----|----------------------------------------------------------------------------------------------------|
| 5. | In the "Aggregate Policy" portlet, click Add. The "Add Policy Wizard" launches and the<br>"Select Policy Creation Option" screen displays.                                                                                      |
| 6. | Click the "Add Policy" radio button. From the "Type" drop-down list box select "XML<br>Policy." Click Next. On the "Specify Policy Details" screen enter the policy "Name"<br>(e.g., Binding Policy) and optional "Description. |
| 7. | To save the policy click Finish then Close. The "Policy Details" screen for the "XML<br>Policy" displays.                                                                                                    |
| 8. | In the "XML Policy" portlet, click Modify. The "Modify XML Policy" screen displays. In<br>the "XML Policy Content" text box insert the following XML Policy definition and click<br>Apply to save the policy definition:        |
|    | <wsp:policy <="" td="" wsu:id="WSHttpBinding_Default"></wsp:policy>                                                                                                    |
|    | xmlns:wsu="http://docs.oasis-open.org/wss/2004/01/oasis-                                                                                                    |
|    | 200401-wss-wssecurity-utility-1.0.xsd"<br>xmlns:wsp="http://schemas.xmlsoap.org/ws/2004/09/policy"<br>xmlns:wsaw="http://www.w3.org/2006/05/addressing/wsdl"                                                                    |
|    | <wsp:exactlyone></wsp:exactlyone>                                                                                                    |
|    | $wsp: All>$                                                                                                    |
|    | <sp:symmetricbinding< td=""></sp:symmetricbinding<>                                                                                                    |
|    | xmlns:sp="http://schemas.xmlsoap.org/ws/2005/07/securitypolicy">                                                                                                    |
|    | <wsp:policy></wsp:policy>                                                                                                    |
|    | <sp:protectiontoken></sp:protectiontoken>                                                                                                    |
|    | <wsp:policy></wsp:policy>                                                                                                    |
|    | <sp:secureconversationtoken< th=""></sp:secureconversationtoken<>                                                                                                    |
|    | sp:IncludeToken="http://schemas.xmlsoap.org/ws/2005/07/securitypolicy/Inc<br>ludeToken/AlwaysToRecipient">                                                                                                    |
|    | <wsp:policy></wsp:policy>                                                                                                    |
|    | <sp:requirederivedkeys></sp:requirederivedkeys>                                                                                                    |
|    | <sp:bootstrappolicy></sp:bootstrappolicy>                                                                                                    |
|    | <wsp:policy></wsp:policy>                                                                                                    |
|    | <sp:signedparts></sp:signedparts>                                                                                                    |
|    | <sp:body></sp:body>                                                                                                    |
|    | <sp: <="" header="" name="To" th=""></sp:>                                                                                                    |
|    | Namespace="http://www.w3.org/2005/08/addressing"/>                                                                                                    |
|    | <sp: <="" header="" name="From" td=""></sp:>                                                                                                    |
|    | Namespace="http://www.w3.org/2005/08/addressing"/><br><sp: <="" header="" name="FaultTo" td=""></sp:>                                                                                                    |
|    | Namespace="http://www.w3.org/2005/08/addressing"/>                                                                                                    |
|    | <sp: <="" header="" name="ReplyTo" th=""></sp:>                                                                                                    |
|    | Namespace="http://www.w3.org/2005/08/addressing"/>                                                                                                    |
|    | <sp: <="" header="" name="MessageID" td=""></sp:>                                                                                                    |
|    | Namespace="http://www.w3.org/2005/08/addressing"/>                                                                                                    |
|    | <sp: <="" header="" name="RelatesTo" td=""></sp:>                                                                                                    |
|    | Namespace="http://www.w3.org/2005/08/addressing"/>                                                                                                    |
|    | <sp: <="" header="" name="Action" td=""></sp:>                                                                                                    |
|    | Namespace="http://www.w3.org/2005/08/addressing"/><br>                                                                                                    |
|    | <sp:encryptedparts></sp:encryptedparts>                                                                                                    |
|    | <sp:body></sp:body>                                                                                                    |
|    |                                                                                                    |
|    | <sp:symmetricbinding></sp:symmetricbinding>                                                                                                    |
|    | <wsp:policy></wsp:policy>                                                                                                    |
|    | <sp:protectiontoken></sp:protectiontoken>                                                                                                    |
|    | <wsp:policy></wsp:policy>                                                                                                    |

**To Configure Message Security with a Windows Client over HTTP**

**To Configure Message Security with a Windows Client over HTTP**

```
 <sp:SpnegoContextToken
sp:IncludeToken="http://schemas.xmlsoap.org/ws/2005/07/securitypolicy/Inc
ludeToken/AlwaysToRecipient">
                                     <wsp:Policy>
                                       <sp:RequireDerivedKeys/>
                                     </wsp:Policy>
                                   </sp:SpnegoContextToken>
                                 </wsp:Policy>
                               </sp:ProtectionToken>
                               <sp:AlgorithmSuite>
                                 <wsp:Policy>
                                   <sp:Basic256/>
                                 </wsp:Policy>
                               </sp:AlgorithmSuite>
                               <sp:Layout>
                                 <wsp:Policy>
                                   <sp:Strict/>
                                 </wsp:Policy>
                               </sp:Layout>
                               <sp:IncludeTimestamp/>
                               <sp:EncryptSignature/>
                               <sp:OnlySignEntireHeadersAndBody/>
                            </wsp:Policy>
                           </sp:SymmetricBinding>
                          <sp:Wss11>
                             <wsp:Policy>
                               <sp:MustSupportRefKeyIdentifier/>
                               <sp:MustSupportRefIssuerSerial/>
                              <sp:MustSupportRefThumbprint/>
                              <sp:MustSupportRefEncryptedKey/>
                            </wsp:Policy>
                           </sp:Wss11>
                           <sp:Trust10>
                            <wsp:Policy>
                              <sp:MustSupportIssuedTokens/>
                               <sp:RequireClientEntropy/>
                               <sp:RequireServerEntropy/>
                            </wsp:Policy>
                          </sp:Trust10>
                        </wsp:Policy>
                      </sp:BootstrapPolicy>
                    </wsp:Policy>
                  </sp:SecureConversationToken>
                </wsp:Policy>
              </sp:ProtectionToken>
              <sp:AlgorithmSuite>
               <wsp:Policy>
                 <sp:Basic256/>
               </wsp:Policy>
             </sp:AlgorithmSuite>
              <sp:Layout>
               <wsp:Policy>
                  <sp:Strict/>
               </wsp:Policy>
              </sp:Layout>
             <sp:IncludeTimestamp/>
             <sp:EncryptSignature/>
             <sp:OnlySignEntireHeadersAndBody/>
           </wsp:Policy>
         </sp:SymmetricBinding>
         <sp:Wss11
```
#### **To Configure Message Security with a Windows Client over HTTP**

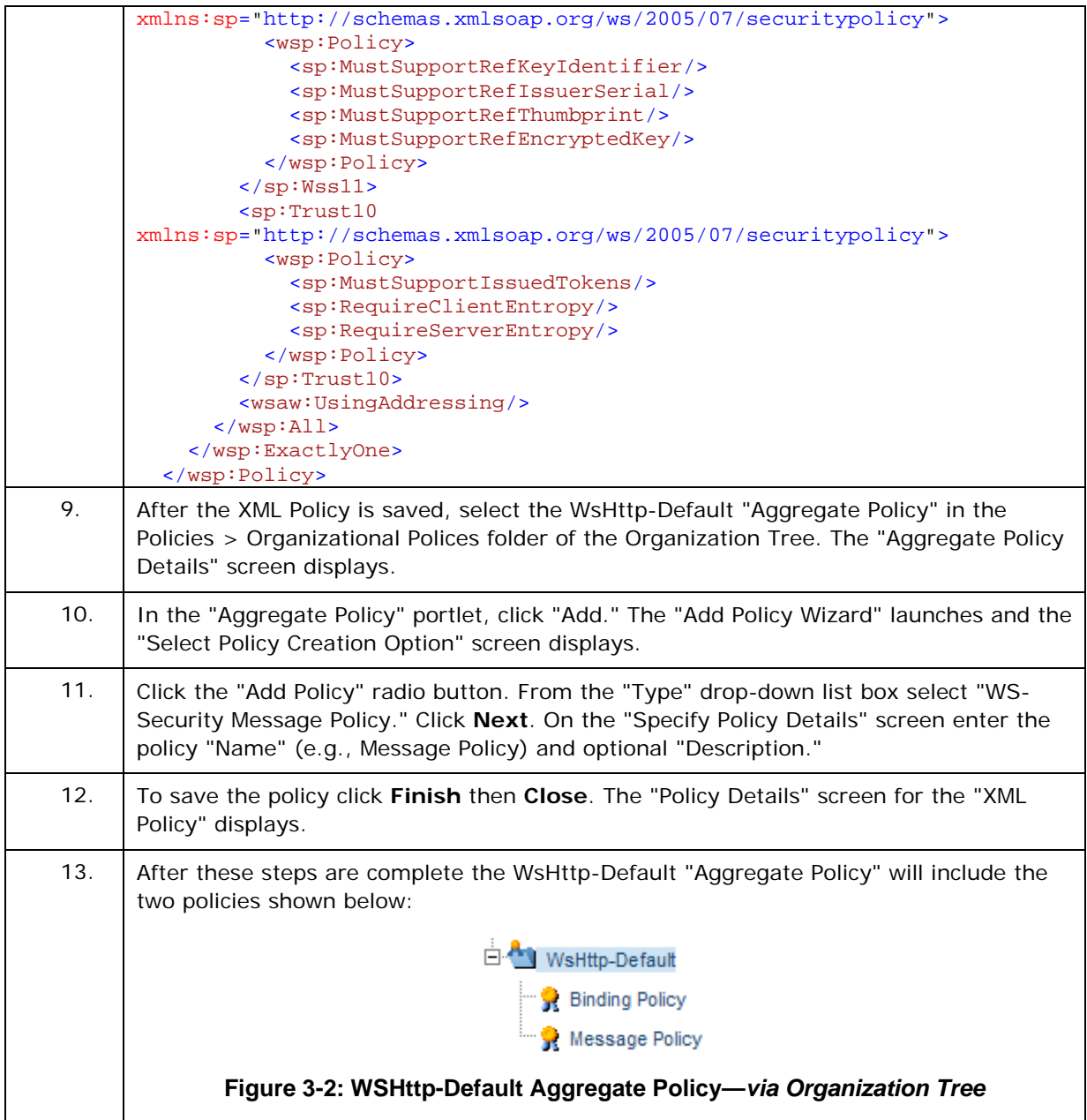

<span id="page-31-0"></span>The following procedure illustrates how to attach a policy to a service endpoint.

#### **To Attach Policy to Service Endpoint**

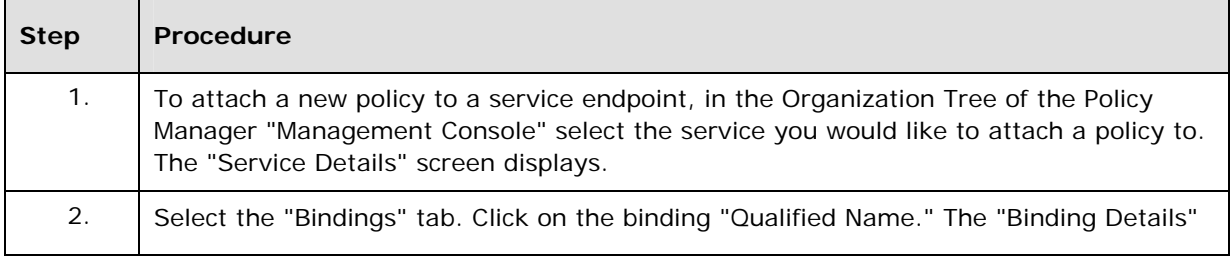

#### **To Attach Policy to Service Endpoint**

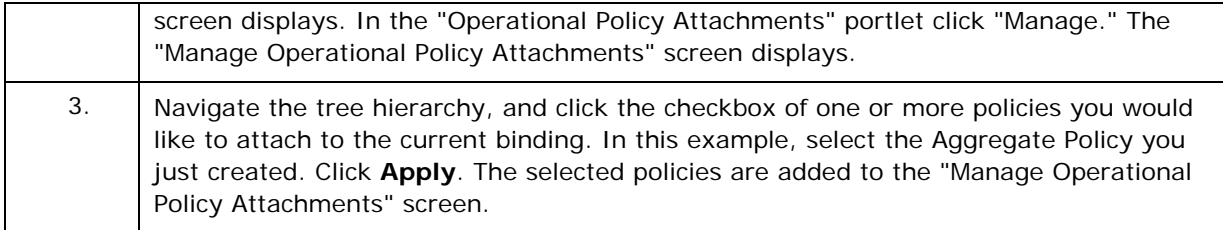

#### **Testing Service**

If your physical service is managed by the Agent for WCF and it is tested by the WCF Client m2application managed by the SOA Software WCF Delegate, reconfiguring with either a service or client application is not required as they are both managed by SOA Software. Note: if a service is deployed in IIS Server, confirm that Basic Authentication is enabled for the virtual directory that hosts your service. If Basic Authentication is not enabled, the WCF service will throw an exception at startup.

If you are testing a service with an external tool that is not managed by the SOA Software Delegate, use the service metadata URL ("WSDL URL" link) on the "Service Overview" portlet to generate a proxy, sample messages, and configurations relevant to your external tool.

# **MESSAGE SECURITY WITH A WINDOWS CLIENT OVER NET.TCP**

This scenario is the default configuration of the netTcpBinding and uses transport level security based on Windows Stream Security (NTLM/Kerberos) protocol.

#### **Interoperability**

Windows Communication Foundation Only

#### **WCF Configuration**

```
 <netTcpBinding>
  <binding name="Default"/>
 </netTcpBinding>
```
#### **Policy Manager Configuration**

The following procedure illustrates how to configure Message Security with a Windows Client over NET.TCP.

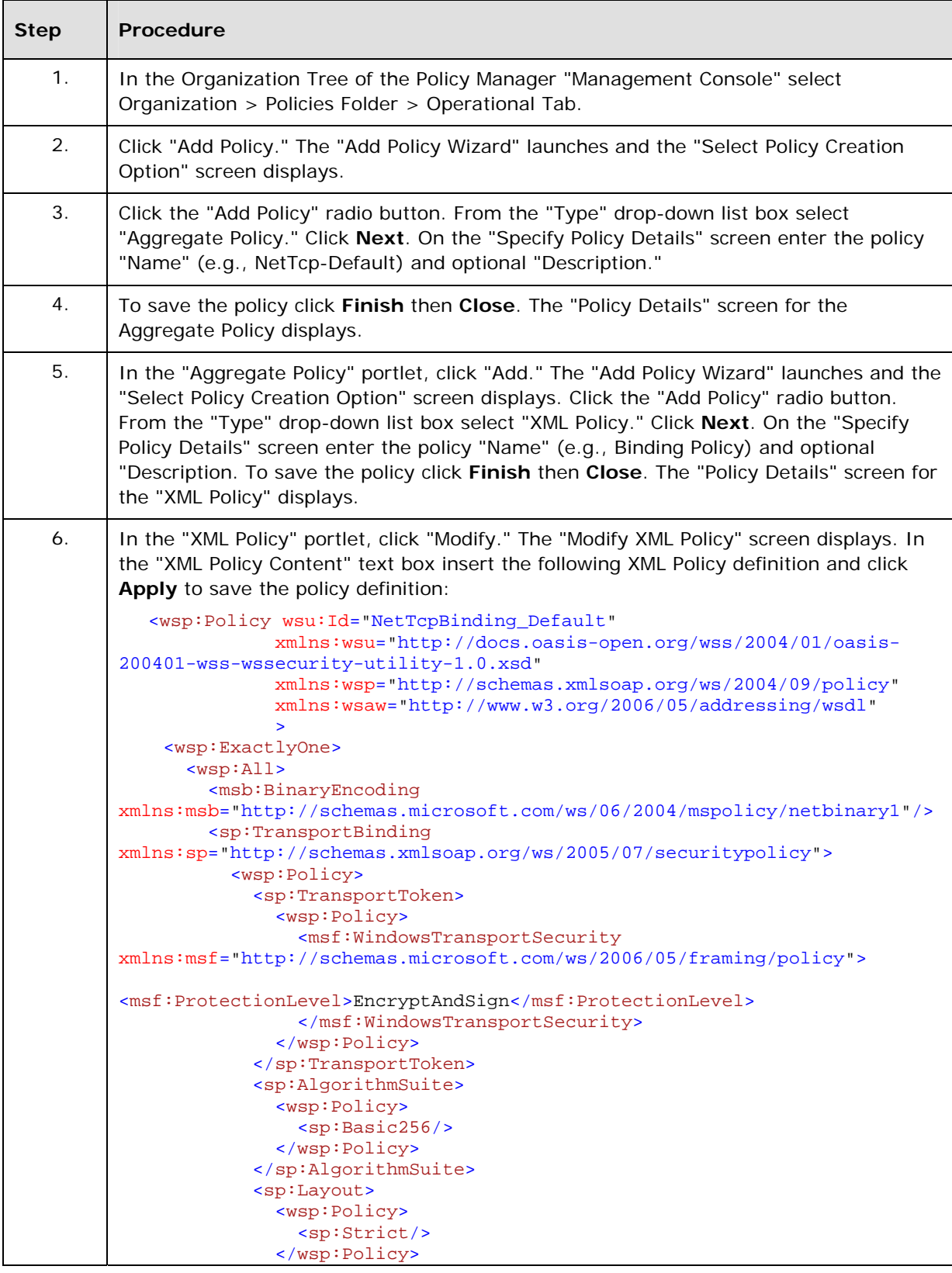

#### **To Configure Message Security with a Windows Client over NET.TCP**

#### **To Configure Message Security with a Windows Client over NET.TCP**

```
 </sp:Layout>
         </wsp:Policy>
       </sp:TransportBinding>
       <wsaw:UsingAddressing/>
     </wsp:All>
  </wsp:ExactlyOne>
 </wsp:Policy>
```
The following procedure illustrates how to attach a policy to a service endpoint.

#### **To Attach Policy to Service Endpoint**

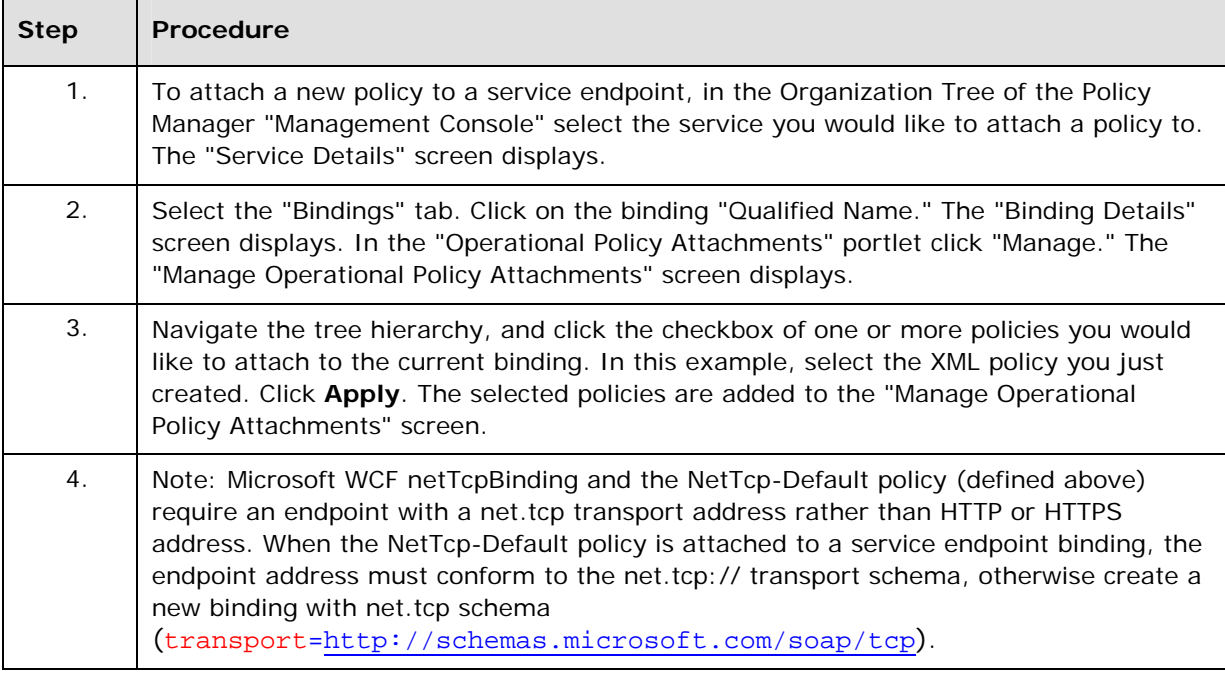

#### **Testing Service**

If your physical service is managed by the Agent for WCF and it is tested by the WCF client application managed by the SOA Software WCF Delegate, reconfiguring with either a service or the client application is not required as they are both managed by SOA Software. Note: if a service is deployed in IIS Server, confirm that Basic Authentication is enabled for the virtual directory that hosts your service. If Basic Authentication is not enabled, the WCF service will throw an exception at startup.

If you are testing a service with an external tool that is not managed by the SOA Software Delegate, use the service metadata URL ("WSDL URL" link) on the "Service Overview" portlet to generate a proxy, sample messages, and configurations relevant to your external tool.

# <span id="page-35-0"></span>**MESSAGE SECURITY WITH A USER NAME CLIENT**

The following illustration shows a Windows Communication Foundation (WCF) service and client secured using message‐level security. The service is authenticated with an X.509 certificate. The client authenticates using a user name and password ([http://msdn.microsoft.com/en](http://msdn.microsoft.com/en-us/library/ms731058.aspx)‐us/library/ms731058.aspx).

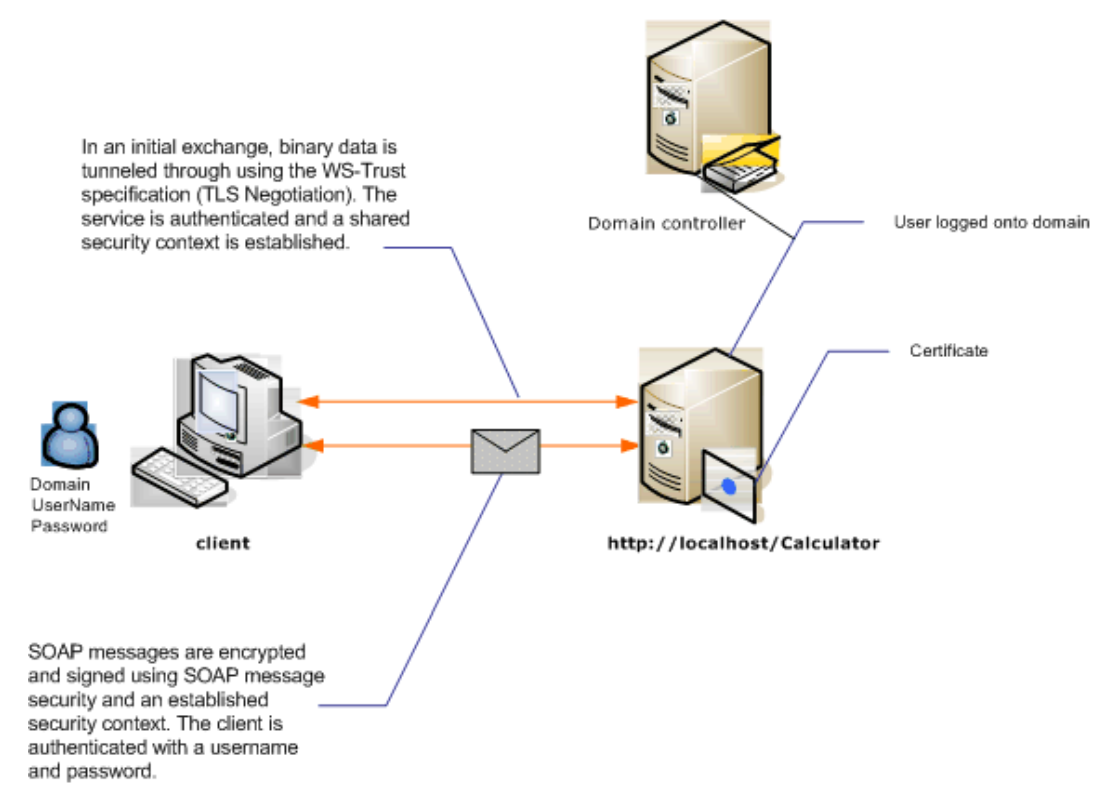

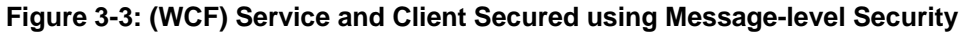

#### **Interoperability**

Windows Communication Foundation Only

# **WCF Configuration**

```
 <wsHttpBinding>
   <binding name="MessageSecurityWithUsernameClient">
     <security mode="Message">
       <message clientCredentialType="UserName"/>
     </security>
   </binding>
 </wsHttpBinding>
```
# **Policy Manager Configuration**

The following procedure illustrates how to configure Message Security with a User Name Client.

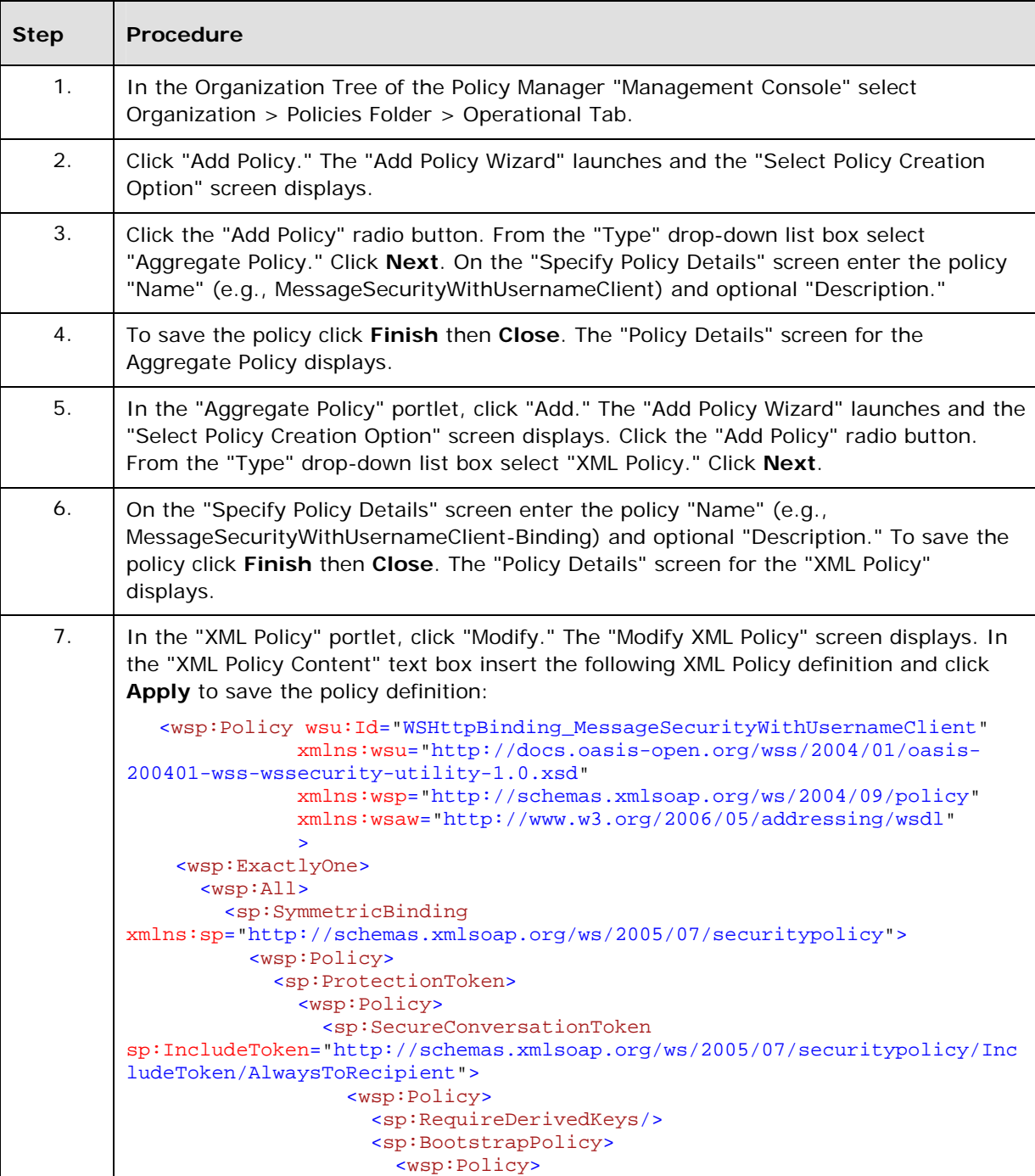

#### **To Configure Message Security with a User Name Client**

 <sp:SignedParts> <sp:Body/>

**To Configure Message Security with a User Name Client**

```
 <sp:Header Name="To"
Namespace="http://www.w3.org/2005/08/addressing"/>
                            <sp:Header Name="From"
Namespace="http://www.w3.org/2005/08/addressing"/>
                            <sp:Header Name="FaultTo"
Namespace="http://www.w3.org/2005/08/addressing"/>
                            <sp:Header Name="ReplyTo"
Namespace="http://www.w3.org/2005/08/addressing"/>
                            <sp:Header Name="MessageID"
Namespace="http://www.w3.org/2005/08/addressing"/>
                            <sp:Header Name="RelatesTo"
Namespace="http://www.w3.org/2005/08/addressing"/>
                            <sp:Header Name="Action"
Namespace="http://www.w3.org/2005/08/addressing"/>
                          </sp:SignedParts>
                          <sp:EncryptedParts>
                            <sp:Body/>
                          </sp:EncryptedParts>
                          <sp:SymmetricBinding>
                            <wsp:Policy>
                              <sp:ProtectionToken>
                                <wsp:Policy>
                                  <mssp:SslContextToken
sp:IncludeToken="http://schemas.xmlsoap.org/ws/2005/07/securitypolicy/Inc
ludeToken/AlwaysToRecipient"
xmlns:mssp="http://schemas.microsoft.com/ws/2005/07/securitypolicy">
                                    <wsp:Policy>
                                       <sp:RequireDerivedKeys/>
                                    </wsp:Policy>
                                  </mssp:SslContextToken>
                                </wsp:Policy>
                              </sp:ProtectionToken>
                              <sp:AlgorithmSuite>
                                <wsp:Policy>
                                 <sp:Basic256/>
                                </wsp:Policy>
                              </sp:AlgorithmSuite>
                              <sp:Layout>
                                <wsp:Policy>
                                  <sp:Strict/>
                                </wsp:Policy>
                              </sp:Layout>
                              <sp:IncludeTimestamp/>
                              <sp:EncryptSignature/>
                              <sp:OnlySignEntireHeadersAndBody/>
                            </wsp:Policy>
                          </sp:SymmetricBinding>
                          <sp:SignedSupportingTokens>
                            <wsp:Policy>
                              <sp:UsernameToken
sp:IncludeToken="http://schemas.xmlsoap.org/ws/2005/07/securitypolicy/Inc
ludeToken/AlwaysToRecipient">
                                <wsp:Policy>
                                  <sp:WssUsernameToken10/>
                                </wsp:Policy>
                              </sp:UsernameToken>
                            </wsp:Policy>
                          </sp:SignedSupportingTokens>
                          <sp:Wss11>
                            <wsp:Policy>
                              <sp:MustSupportRefKeyIdentifier/>
```
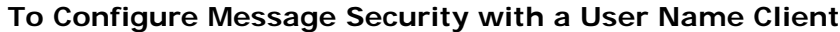

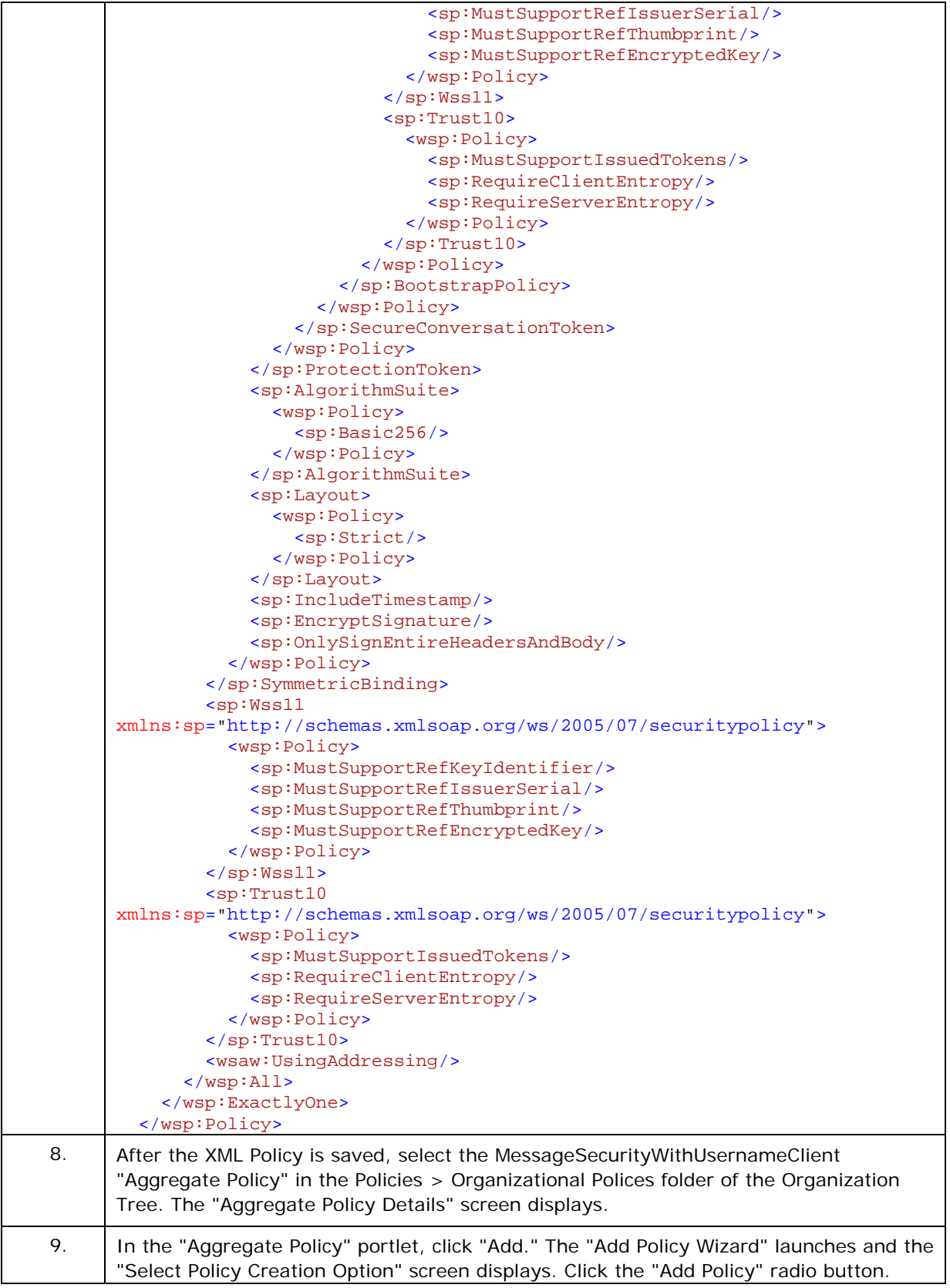

#### **To Configure Message Security with a User Name Client**

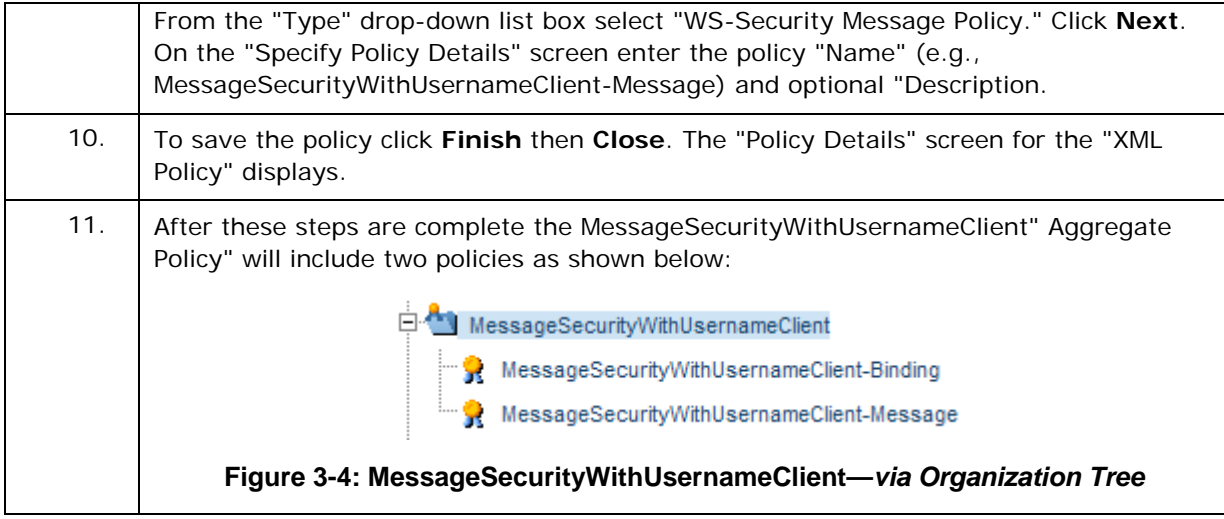

The following procedure illustrates how to attach a policy to a service endpoint.

#### **To Attach Policy to Service Endpoint**

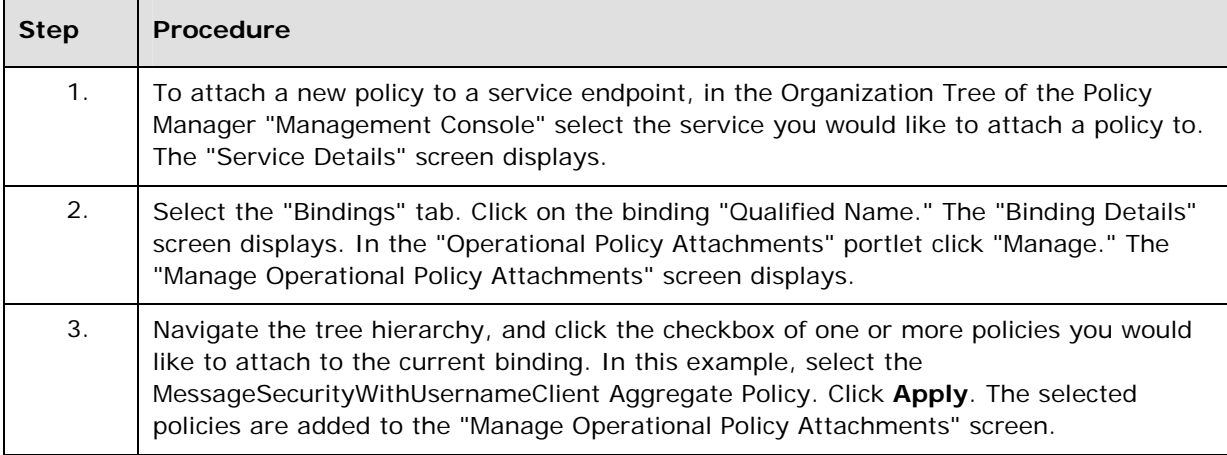

#### **Testing Service**

Use the service metadata URL ("WSDL URL" link) on the "Service Overview" portlet to generate a proxy, sample messages and configurations relevant to your external tool. Confirm that the service is configured with service behavior that defines a service certificate, for example:

```
 <behavior name="ServiceBehaviorWithCertificate">
      <serviceCredentials>
        <serviceCertificate findValue="0000000000000000000000 000000000000000000" 
                             storeLocation="LocalMachine" 
                             storeName="My" 
                            x509FindType="FindByThumbprint" />
      </serviceCredentials>
    </behavior>
  </serviceBehaviors>
```
If the service is managed by the Agent for WCF, this behavior is automatically added to the service definition.

# <span id="page-40-0"></span>**TRANSPORT SECURITY WITH WINDOWS AUTHENTICATION OVER HTTPS**

This scenario is using wsHttpBinding to secure client and service applications deployed in a domain with Kerberos controller over HTTPS transport.

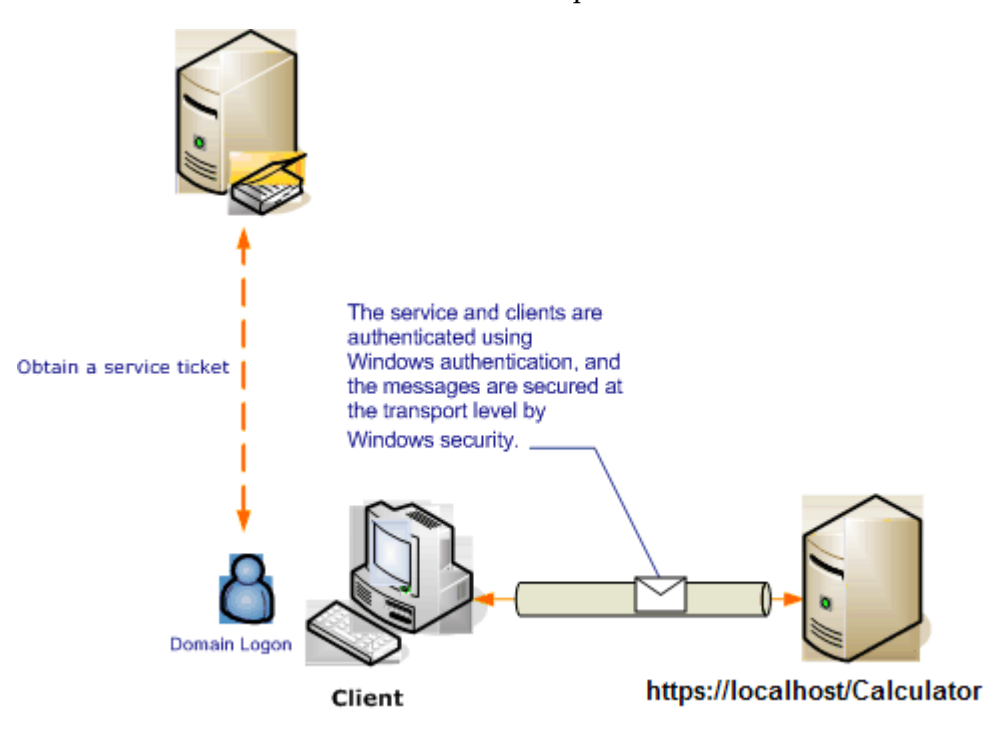

**Figure 3-5: Transport Security with Windows Authentication over HTTPS** 

#### **Interoperability**

Windows Communication Foundation Only

#### **WCF Configuration**

```
 <wsHttpBinding> 
     <binding name="TransportSecurityWithWindowsAuthenticationOverHttps">
     <security mode="Transport">
       <transport clientCredentialType="Windows" />
     </security>
   </binding> 
 <wsHttpBinding>
```
# **Policy Manager Configuration**

r

The following procedure illustrates how to configure Transport Security with Windows Authentication over HTTPS.

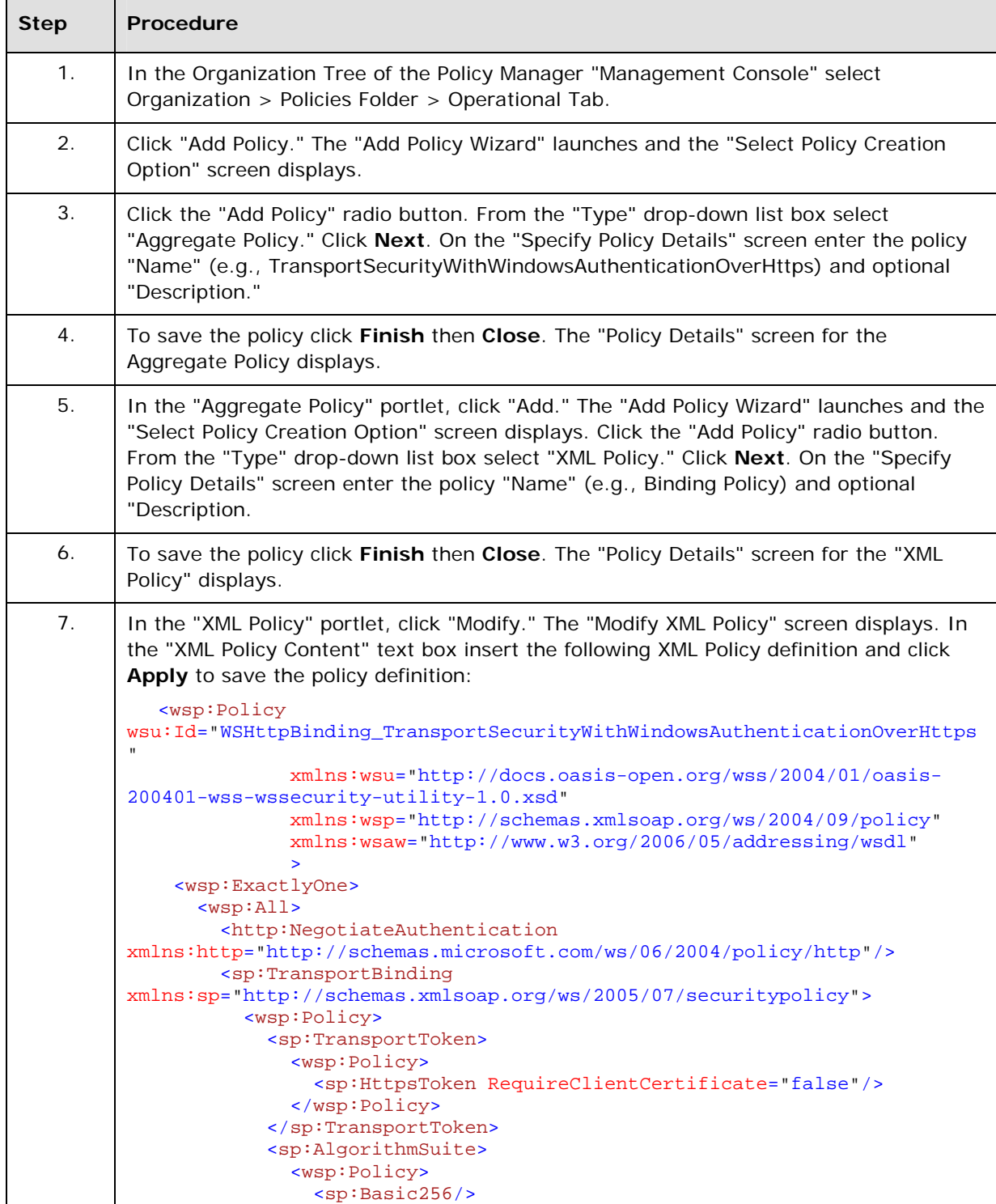

#### **To Configure Transport Security with Windows Authentication over HTTPS**

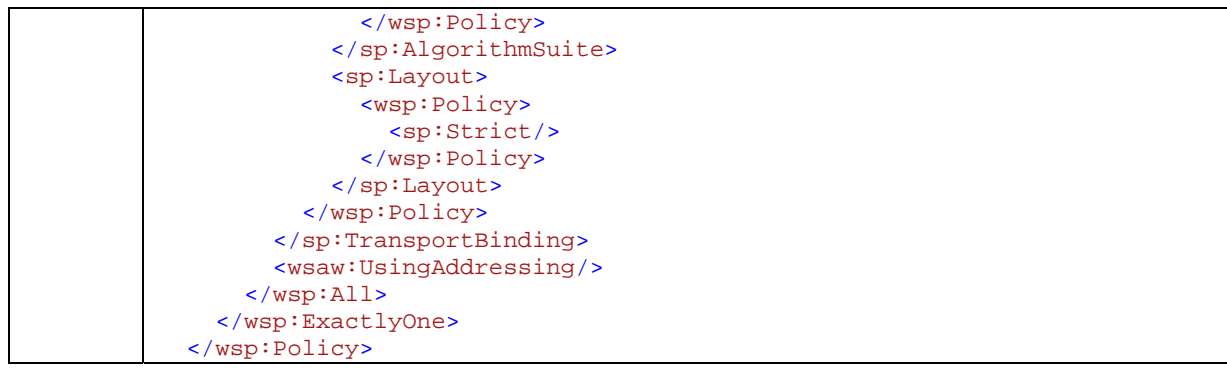

#### **To Configure Transport Security with Windows Authentication over HTTPS**

The following procedure illustrates how to attach a policy to a service endpoint.

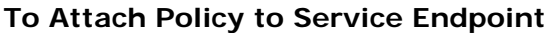

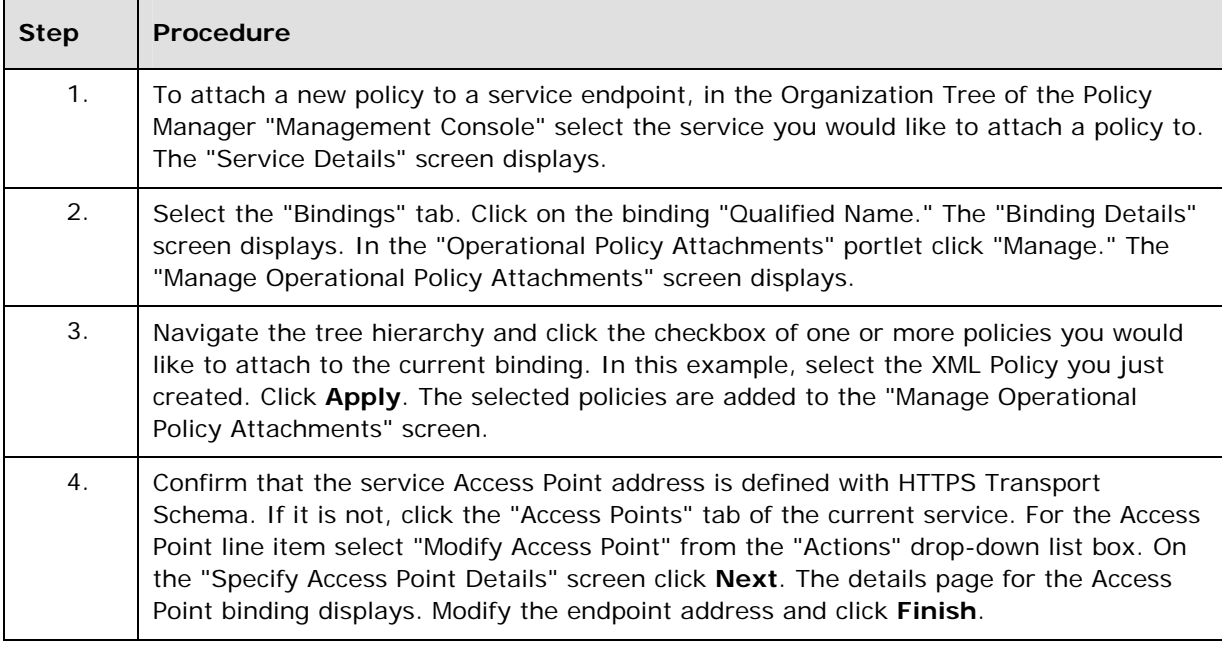

#### **Testing Service**

If your physical service is managed by the Agent for WCF and it is tested by the WCF client application managed by the SOA Software WCF Delegate, reconfiguring with either a service or client application is not required as they are both managed by SOA Software. Note: if a service is deployed in IIS Server, confirm that Basic Authentication is enabled for the virtual directory that hosts your service. If Basic Authentication is not enabled, the WCF service will throw an exception at startup.

If you are testing a service with an external tool that is not managed by the SOA Software Delegate, use the service metadata URL ("WSDL URL" link) on the "Service Overview" portlet to generate a proxy, sample messages, and configurations relevant to your external tool.

# <span id="page-43-0"></span>**MESSAGE SECURITY WITH A CERTIFICATE CLIENT**

This scenario shows a Windows Communication Foundation (WCF) client and service secured using message security mode. Both the client and the service are authenticated with certificates.

#### **Interoperability**

Windows Communication Foundation Only

#### **WCF Configuration**

```
 <wsHttpBinding> 
     <binding name="MutualCertificateBinding">
      <security mode="Message">
      <message clientCredentialType="Certificate"/>
      </security>
     </binding> 
 </wsHttpBinding>
```
#### **Policy Manager Configuration**

The following procedure illustrates how to configure Message Security with a Certificate Client.

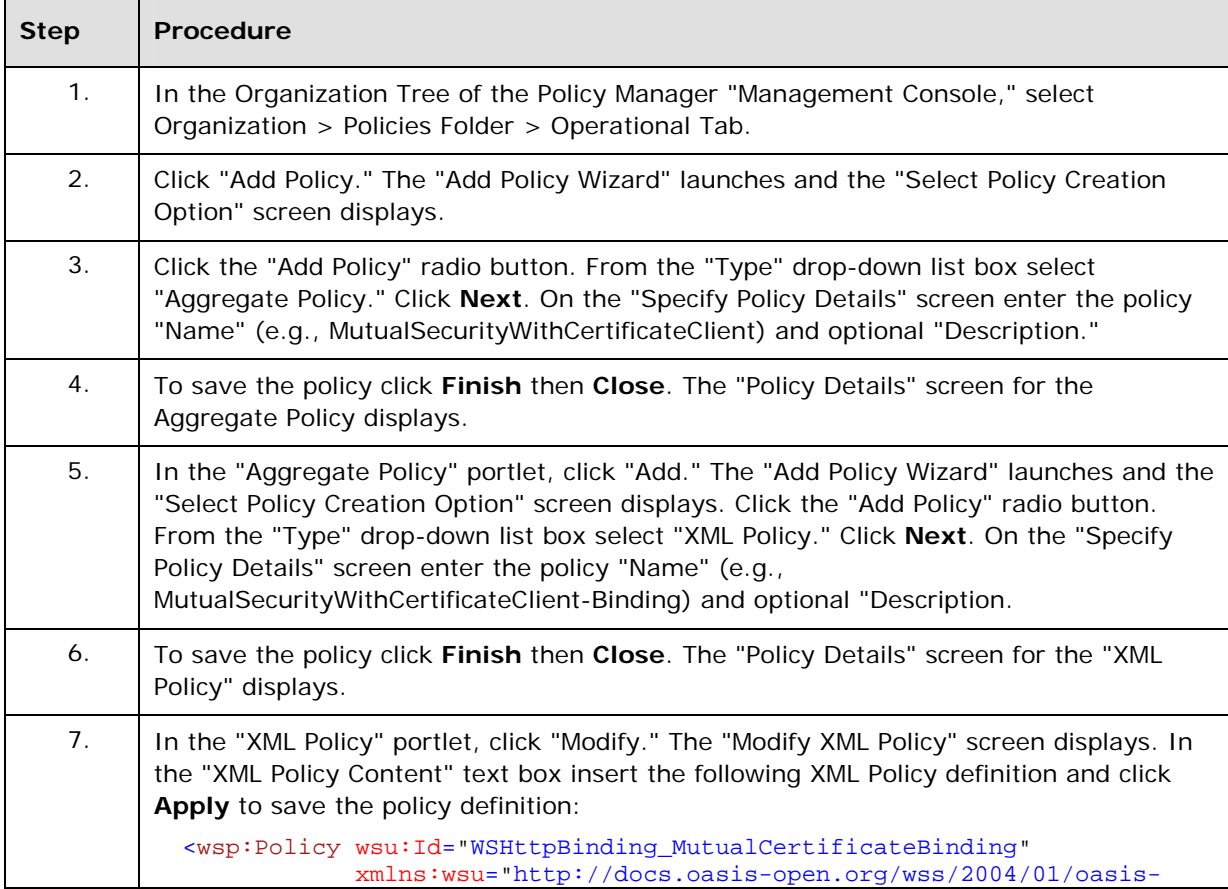

#### **To Configure Message Security with a Certificate Client**

```
To Configure Message Security with a Certificate Client
```

```
200401-wss-wssecurity-utility-1.0.xsd"
                xmlns:wsp="http://schemas.xmlsoap.org/ws/2004/09/policy"
                xmlns:wsaw="http://www.w3.org/2006/05/addressing/wsdl"
\rightarrow \rightarrow \rightarrow \rightarrow \rightarrow <wsp:ExactlyOne>
       <wsp:All>
         <sp:SymmetricBinding
xmlns:sp="http://schemas.xmlsoap.org/ws/2005/07/securitypolicy">
           <wsp:Policy>
             <sp:ProtectionToken>
                <wsp:Policy>
                  <sp:SecureConversationToken
sp:IncludeToken="http://schemas.xmlsoap.org/ws/2005/07/securitypolicy/Inc
ludeToken/AlwaysToRecipient">
                    <wsp:Policy>
                      <sp:RequireDerivedKeys/>
                      <sp:BootstrapPolicy>
                        <wsp:Policy>
                           <sp:SignedParts>
                             <sp:Body/>
                             <sp:Header Name="To"
Namespace="http://www.w3.org/2005/08/addressing"/>
                             <sp:Header Name="From"
Namespace="http://www.w3.org/2005/08/addressing"/>
                             <sp:Header Name="FaultTo"
Namespace="http://www.w3.org/2005/08/addressing"/>
                             <sp:Header Name="ReplyTo"
Namespace="http://www.w3.org/2005/08/addressing"/>
                            <sp:Header Name="MessageID"
Namespace="http://www.w3.org/2005/08/addressing"/>
                             <sp:Header Name="RelatesTo"
Namespace="http://www.w3.org/2005/08/addressing"/>
                             <sp:Header Name="Action"
Namespace="http://www.w3.org/2005/08/addressing"/>
                          </sp:SignedParts>
                          <sp:EncryptedParts>
                            <sp:Body/>
                           </sp:EncryptedParts>
                           <sp:SymmetricBinding>
                             <wsp:Policy>
                               <sp:ProtectionToken>
                                 <wsp:Policy>
                                   <mssp:SslContextToken
sp:IncludeToken="http://schemas.xmlsoap.org/ws/2005/07/securitypolicy/Inc
ludeToken/AlwaysToRecipient"
xmlns:mssp="http://schemas.microsoft.com/ws/2005/07/securitypolicy">
                                     <wsp:Policy>
                                       <sp:RequireDerivedKeys/>
                                       <mssp:RequireClientCertificate/>
                                     </wsp:Policy>
                                   </mssp:SslContextToken>
                                 </wsp:Policy>
                               </sp:ProtectionToken>
                               <sp:AlgorithmSuite>
                                 <wsp:Policy>
                                  <sp:Basic256/>
                                 </wsp:Policy>
                               </sp:AlgorithmSuite>
                               <sp:Layout>
                                 <wsp:Policy>
                                  <sp:Strict/>
```
**To Configure Message Security with a Certificate Client**

```
 </wsp:Policy>
                               </sp:Layout>
                               <sp:IncludeTimestamp/>
                               <sp:EncryptSignature/>
                               <sp:OnlySignEntireHeadersAndBody/>
                             </wsp:Policy>
                           </sp:SymmetricBinding>
                           <sp:Wss11>
                             <wsp:Policy>
                              <sp:MustSupportRefKeyIdentifier/>
                               <sp:MustSupportRefIssuerSerial/>
                              <sp:MustSupportRefThumbprint/>
                               <sp:MustSupportRefEncryptedKey/>
                            </wsp:Policy>
                           </sp:Wss11>
                           <sp:Trust10>
                             <wsp:Policy>
                              <sp:MustSupportIssuedTokens/>
                              <sp:RequireClientEntropy/>
                              <sp:RequireServerEntropy/>
                            </wsp:Policy>
                          </sp:Trust10>
                        </wsp:Policy>
                      </sp:BootstrapPolicy>
                    </wsp:Policy>
                  </sp:SecureConversationToken>
               </wsp:Policy>
              </sp:ProtectionToken>
             <sp:AlgorithmSuite>
               <wsp:Policy>
                 <sp:Basic256/>
                </wsp:Policy>
             </sp:AlgorithmSuite>
              <sp:Layout>
               <wsp:Policy>
                  <sp:Strict/>
                </wsp:Policy>
             </sp:Layout>
              <sp:IncludeTimestamp/>
              <sp:EncryptSignature/>
             <sp:OnlySignEntireHeadersAndBody/>
           </wsp:Policy>
         </sp:SymmetricBinding>
         <sp:Wss11
xmlns:sp="http://schemas.xmlsoap.org/ws/2005/07/securitypolicy">
           <wsp:Policy>
             <sp:MustSupportRefKeyIdentifier/>
             <sp:MustSupportRefIssuerSerial/>
             <sp:MustSupportRefThumbprint/>
              <sp:MustSupportRefEncryptedKey/>
           </wsp:Policy>
         </sp:Wss11>
         <sp:Trust10
xmlns:sp="http://schemas.xmlsoap.org/ws/2005/07/securitypolicy">
           <wsp:Policy>
             <sp:MustSupportIssuedTokens/>
             <sp:RequireClientEntropy/>
             <sp:RequireServerEntropy/>
           </wsp:Policy>
         </sp:Trust10>
         <wsaw:UsingAddressing/>
```
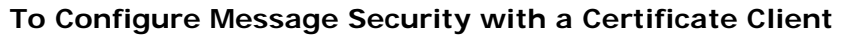

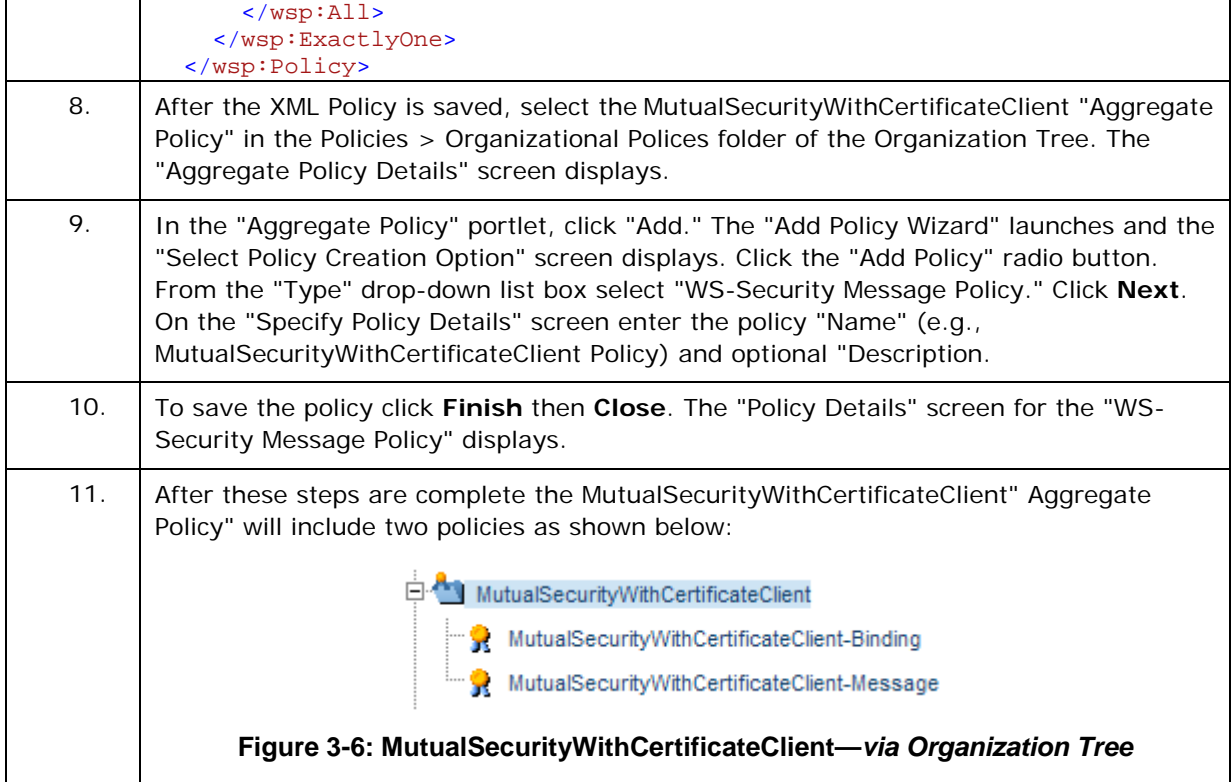

The following procedure illustrates how to attach a policy to a service endpoint.

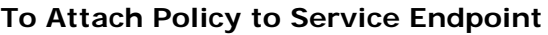

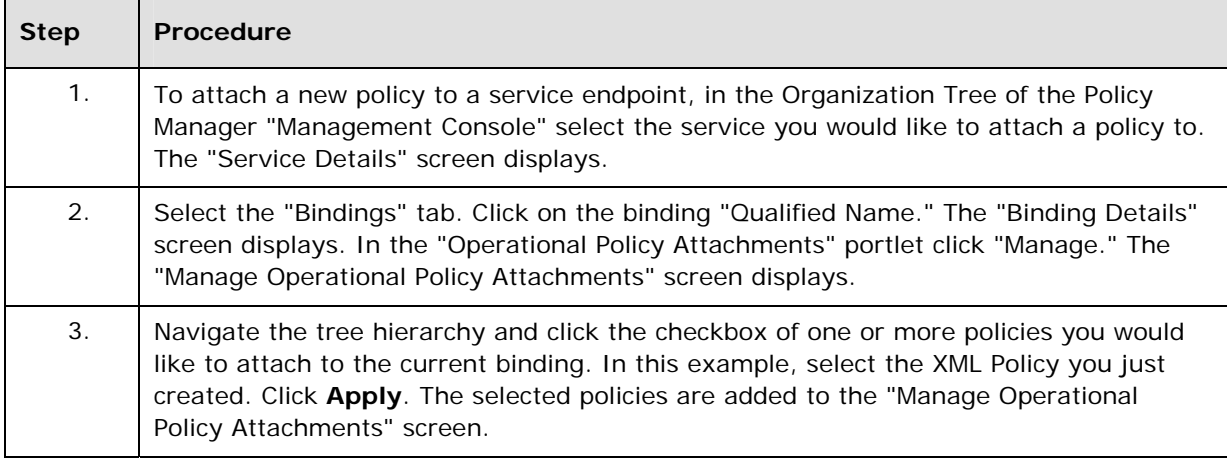

# **Testing Service**

Use the service metadata URL ("WSDL URL" link) from the "Service Overview" portlet to generate a proxy, sample messages, and configurations relevant to your external tool. Confirm that the service is configured with service behavior that defines a service certificate, for example:

```
<behavior name="ServiceBehaviorWithCertificate">
         <serviceCredentials>
           <serviceCertificate findValue="0000000000000000000000 000000000000000000" 
                               storeLocation="LocalMachine" 
                               storeName="My" 
                              x509FindType="FindByThumbprint" />
         </serviceCredentials>
      </behavior>
     </serviceBehaviors>
```
If the service is managed by the Agent for WCF this behavior is automatically added to service definition.

# <span id="page-47-0"></span>**CONFIGURING OTHER WCF SCENARIOS**

Policy Manager can be pre‐configured to support other WCF use case scenarios. To create a base policy to support other WCF binding configurations, review the WSDL documents produced by a service deployed with the desired WCF binding configuration. A WCF service WSDL can include a maximum of two types of wsp: Policy root elements. One of these root elements is applied at the binding level and other(s) at the binding message level.

- If the WCF service includes both policy element types, create an Aggregate Policy in the Policy Manager "Management Console" and add an XML policy and WS-Security Message Policy.
- If the WCF service includes one wsp:Policy root element, create a single XML Policy.

Configure the XML Policy with the content of the root  $wsp:Policy$  element found in the service WSDL that is applied at the binding level. Then apply the new Aggregate Policy to the service binding in the Policy Manager "Management Console."

# <span id="page-48-0"></span>**Chapter 4: Configuring WCF Policies with Network Director**

# **OVERVIEW**

<span id="page-48-1"></span>Microsoft WCF services can be accessed by WCF client applications through the SOA Software Network Director. Services exposed to WCF client applications through Network Director are called virtual services. This section describes typical policy configurations supported by Policy Manager when WCF services are virtualized through Network Director. When a virtual service is created in the Policy Manager "Management Console" and is hosted in one of the registered Network Director containers, two distinct policies will be associated with the virtual service:

- Virtual Service Outbound Policy—Policy of the physical service endpoint that virtual service is calling (virtualizing).
- Virtual Service Inbound Policy—Policy of the Network Director virtual service endpoint. This is the endpoint client applications are using to communicate with the virtual service.

Policy Manager is shipped with a series of pre‐configured sample policies that can be used with WCF services (Refer to the "Managing WCF Services with Policy Manager Security Policies" chapter). When these policies are considered in the context of Network Director and virtual services, they will be applied as both virtual service Outbound and Inbound Policies. This allows the policy of the virtual service endpoint to be different from the policy of the physical service that is virtualized.

Note: Each procedure assumes you are logged into the Policy Manager "Management Console" and have the Policy Manager "Workbench" tab selected.

# <span id="page-48-2"></span>**CONFIGURING VIRTUAL SERVICE INBOUND POLICIES**

#### **Policies: AnonymousForCertificate, MutualCertificateSignEncrypt, MutualCertificateSignOnly, MutualCertificateSymmetricBinding, and UsernameForCertificate**

The AnonymousForCertificate, MutualCertificateSignEncrypt, MutualCertificateSignOnly, MutualCertificateSymmetricBinding, and UsernameForCertificate policies require that a virtual service be configured with an X.509 certificate.

To configure a virtual service with an X.509 certificate perform the following steps:

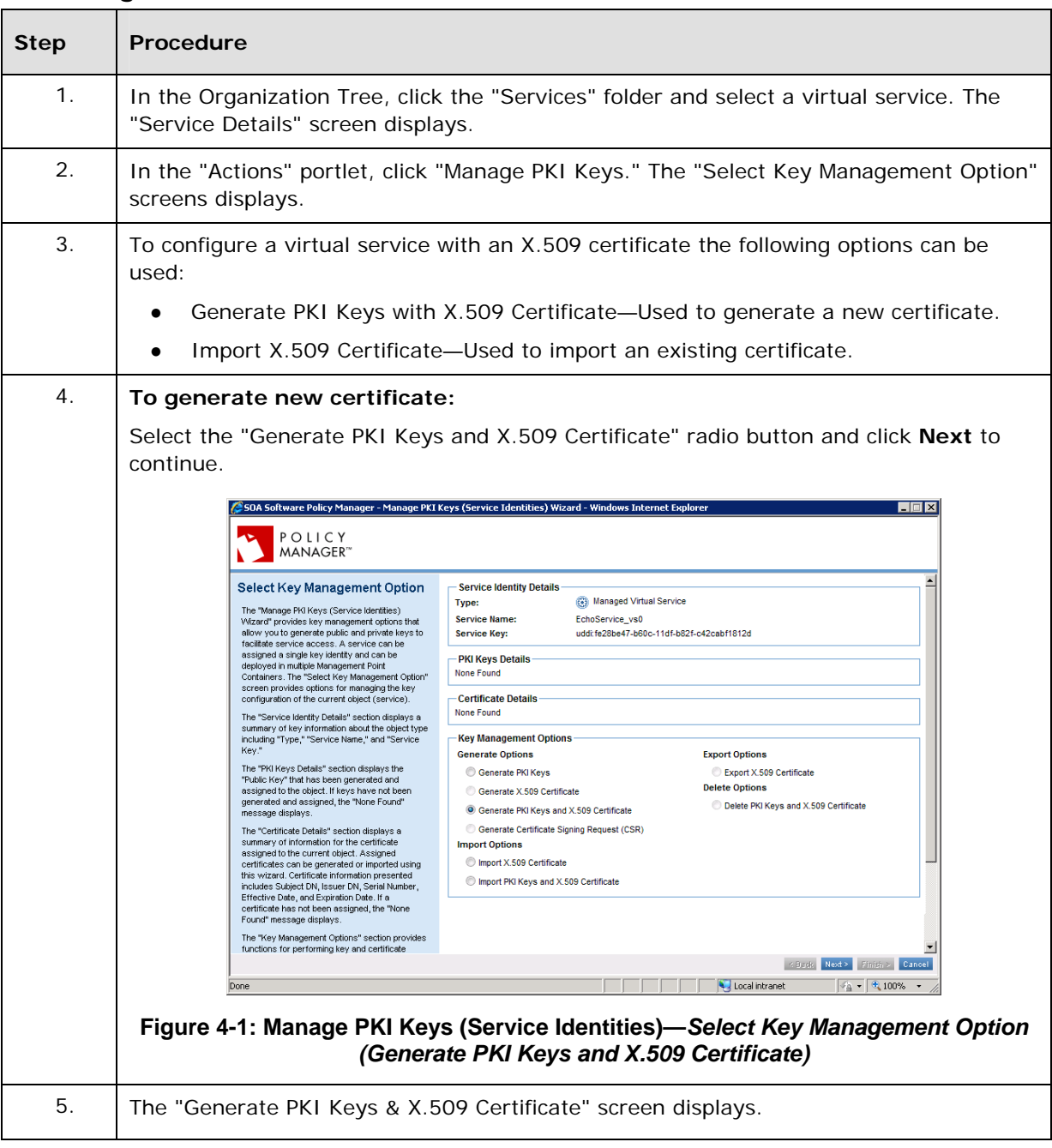

#### **To Configure Virtual Service with X.509 Certificate**

**To Configure Virtual Service with X.509 Certificate**

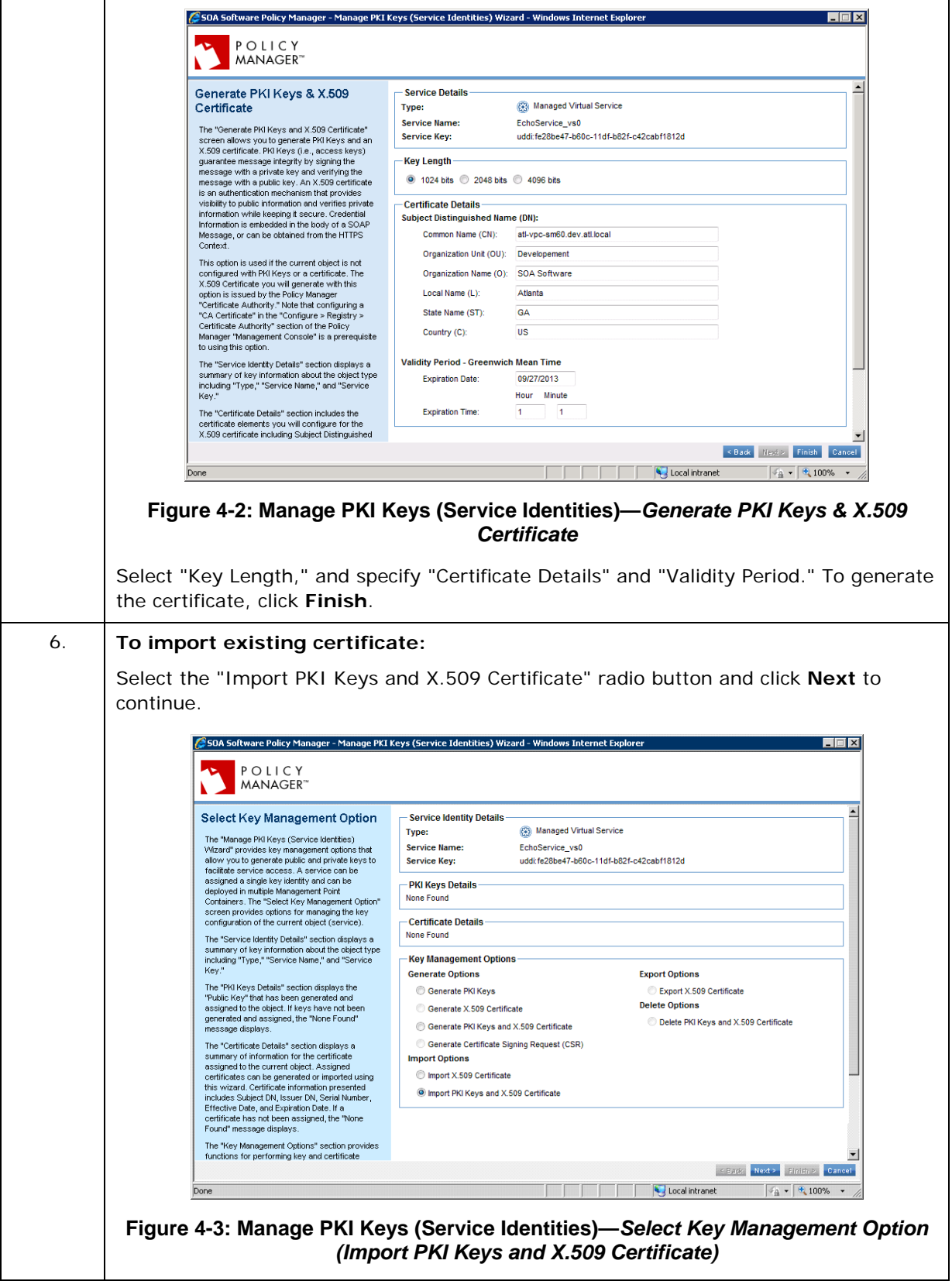

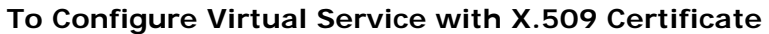

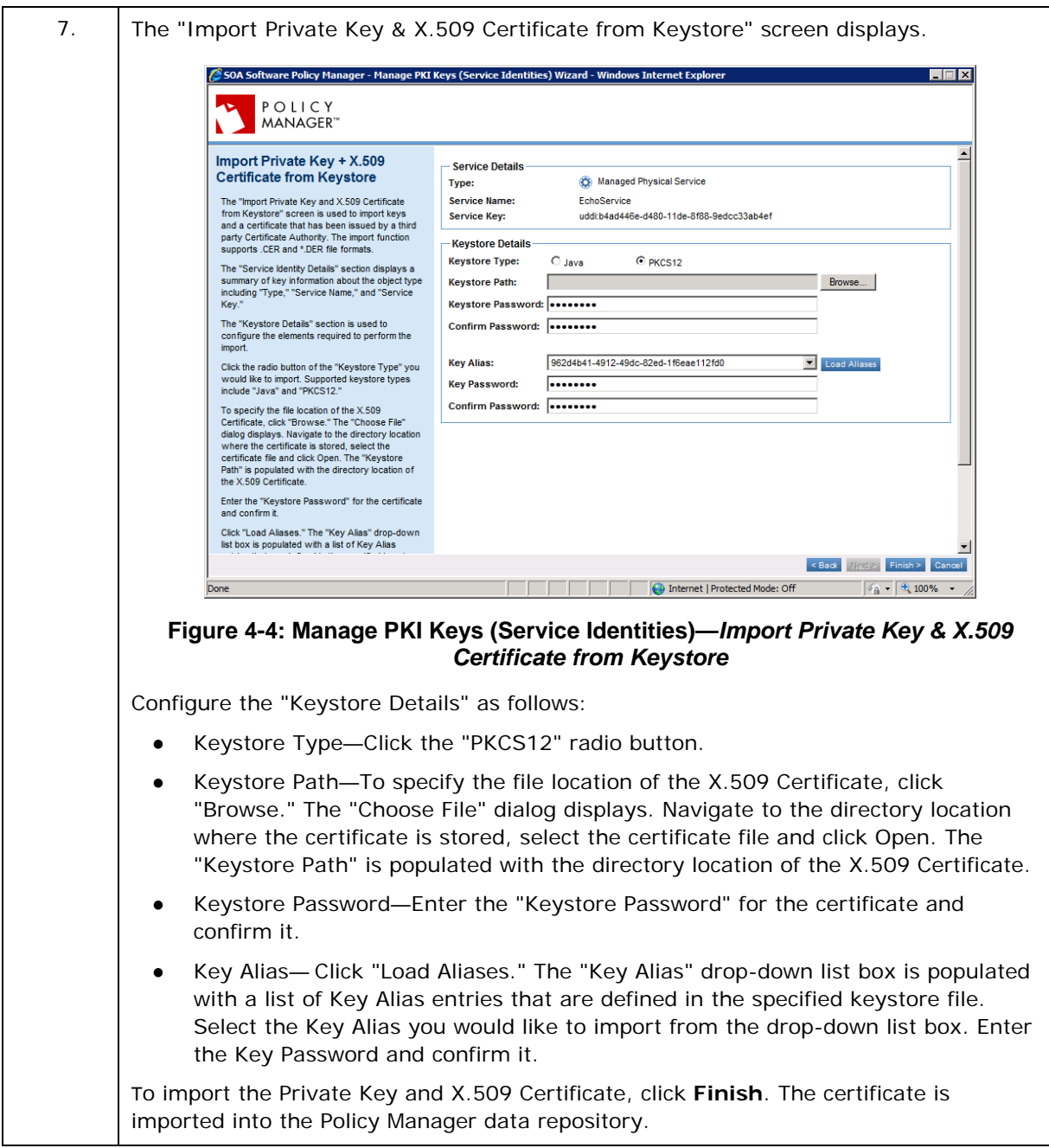

# **Policies: CertificateOverTransport, KerberosOverTransport and UsernameOverTransport**

The CertificateOverTransport, KerberosOverTransport and UsernameOverTransport policies require HTTPS transport (and endpoints) to be configured with the virtual service.

# <span id="page-52-0"></span>**CONFIGURING VIRTUAL SERVICE OUTBOUND POLICIES**

#### **Policies: AnonymousForCertificate, MutualCertificateSignEncrypt, MutualCertificateSignOnly, MutualCertificateSymmetricBinding, and UsernameForCertificate**

The AnonymousForCertificate, MutualCertificateSignEncrypt, MutualCertificateSignOnly, MutualCertificateSymmetricBinding, and UsernameForCertificate policies require physical service to be configured with X.509 certificate. Use the same procedures described above for virtual services to assign X.509 certificate to a physical service. You cannot use "Generate PKI Keys and X.509 Certificate" because an option for exporting a generated certificate along with its private key is not available.

#### **Policies: CertificateOverTransport, MutualCertificateSignEncrypt, MutualCertificateSignOnly and MutualCertificateSymmetricBinding**

The CertificateOverTransport, MutualCertificateSignEncrypt, MutualCertificateSignOnly and MutualCertificateSymmetricBinding policies require that a virtual service to be configured with an X.509 outbound identity.

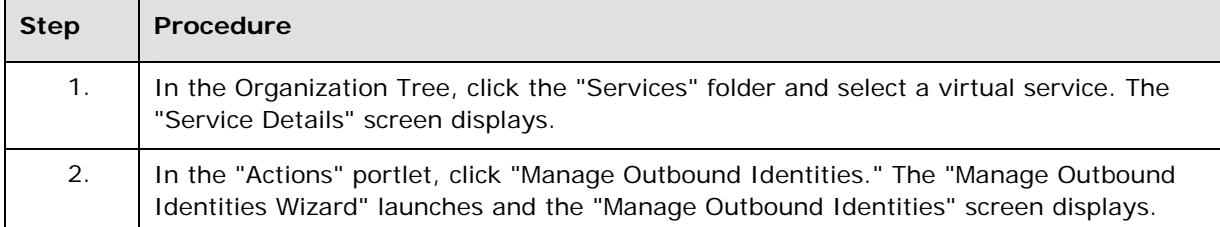

#### **To Configure Virtual Service Outbound Policies (Specify Outbound Identities)**

#### **To Configure Virtual Service Outbound Policies (Specify Outbound Identities)**

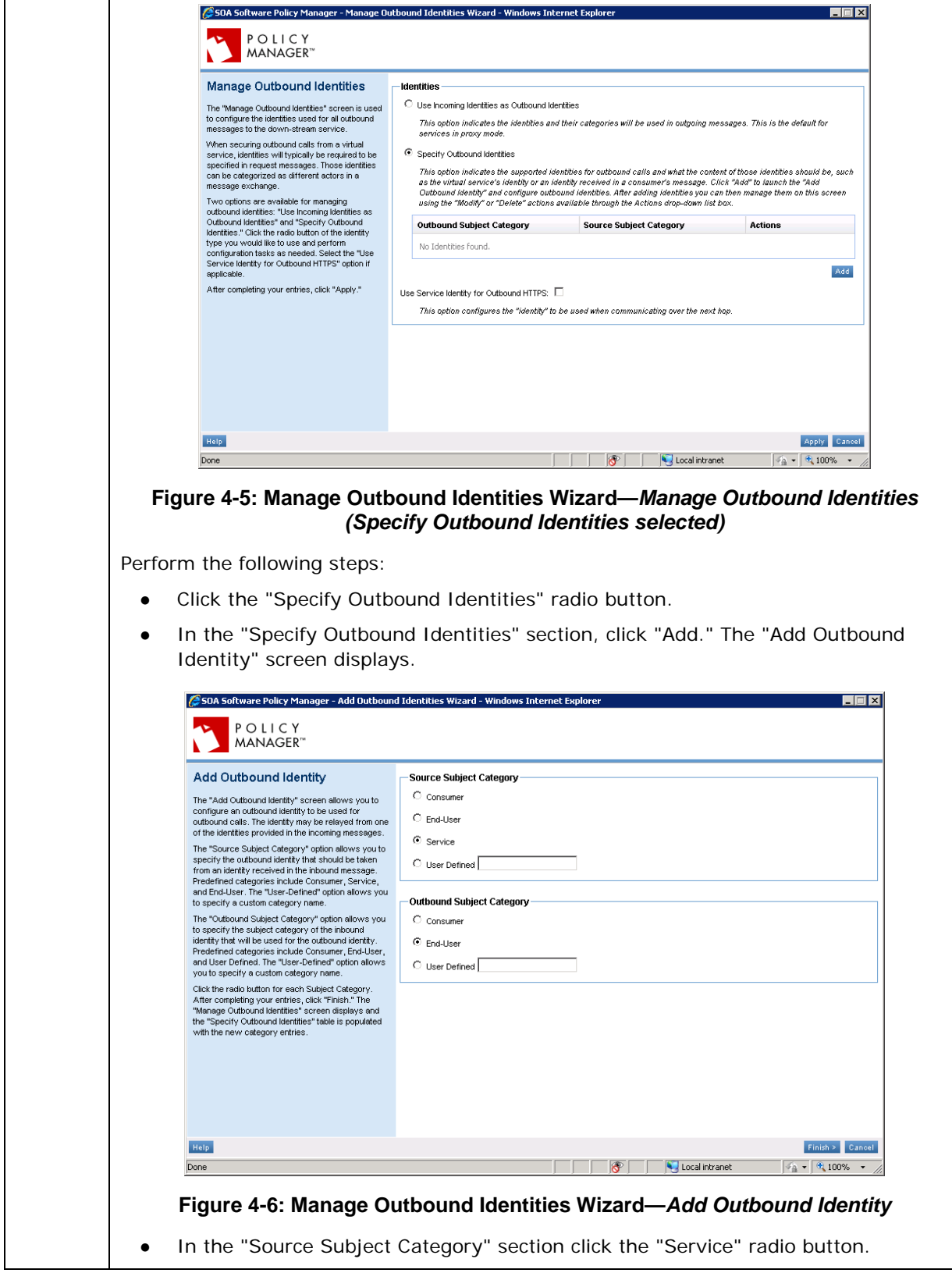

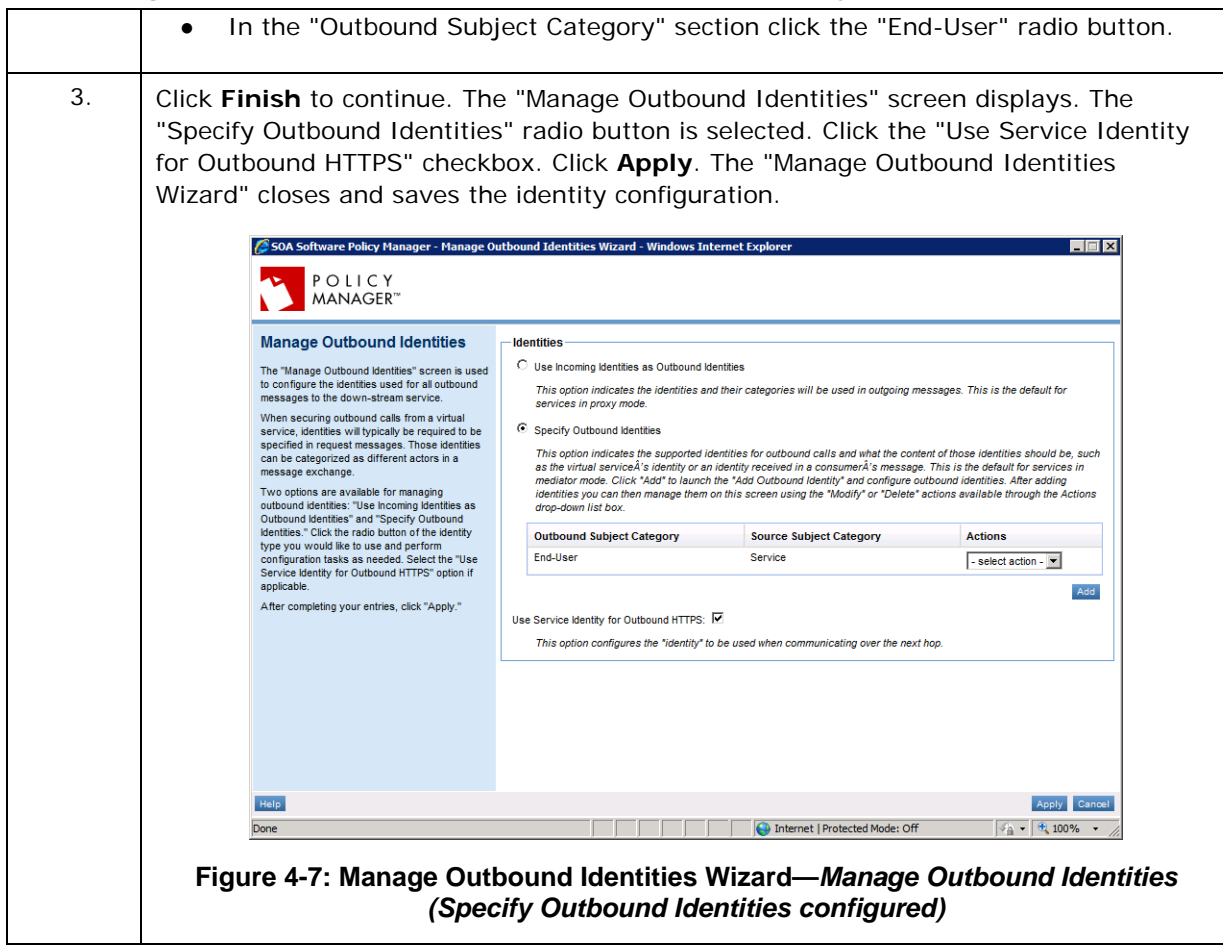

#### **To Configure Virtual Service Outbound Policies (Specify Outbound Identities)**

#### **Policies: UsernameForCertificate and UsernameOverTransport**

The UsernameForCertificate and UsernameOverTransport policies require that a username token be provided by the virtual service when it calls a physical service. Network Director can use a username/password it receives on its inbound side as its impersonated identity that is used on its outbound side. Impersonation is enabled by selecting the "Use Incoming Identities as Outbound Identities" option in the Manage Outbound Identities screen.

#### **To Configure Virtual Service Outbound Policies (Use Incoming Identities as Outbound Identities)**

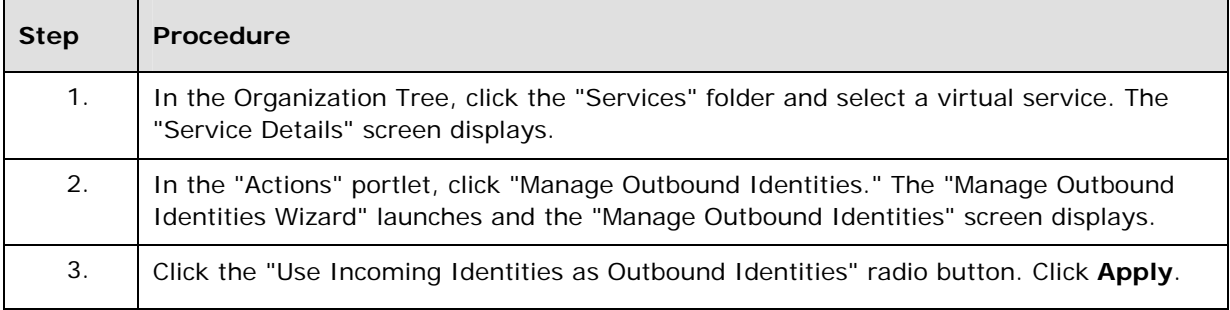

#### **To Configure Virtual Service Outbound Policies (Use Incoming Identities as Outbound Identities)**

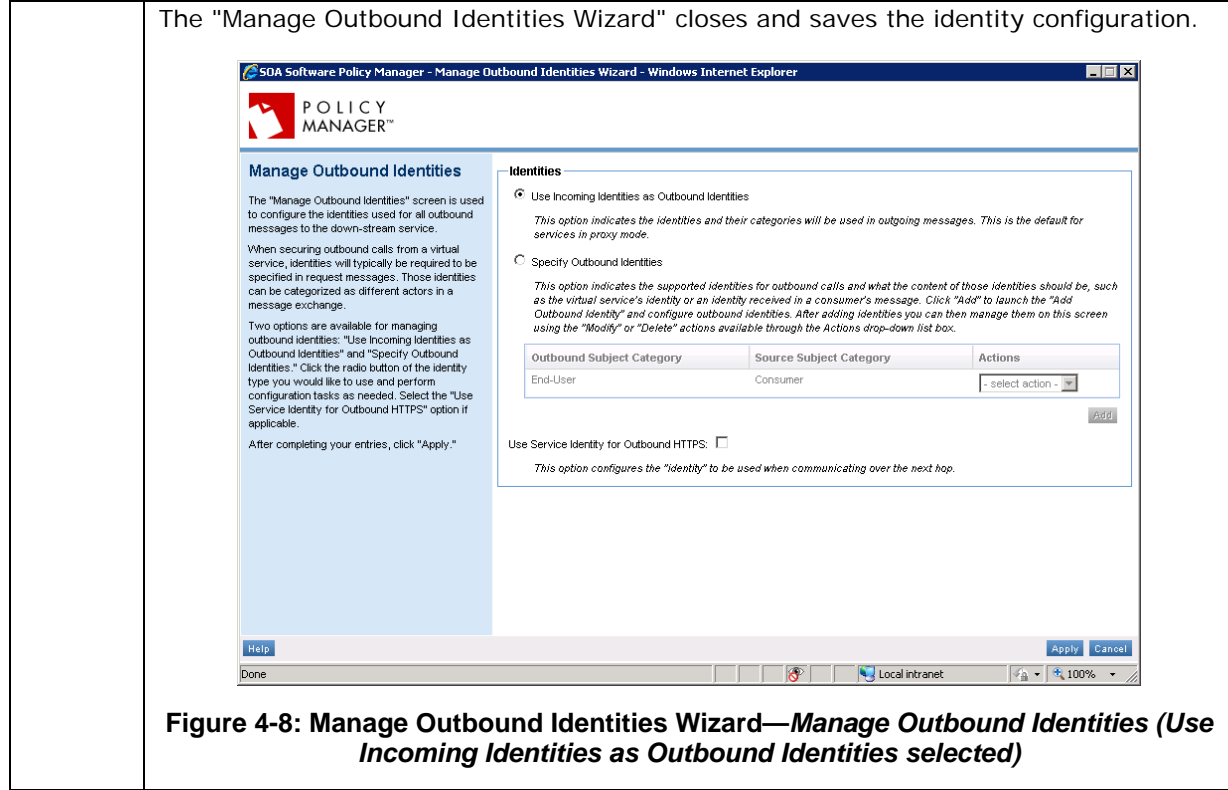